# <span id="page-0-0"></span>Package: PDATK (via r-universe)

July 4, 2024

Type Package

Title Pancreatic Ductal Adenocarcinoma Tool-Kit

Version 1.13.0

Date `r Sys.Date()`

Description Pancreatic ductal adenocarcinoma (PDA) has a relatively poor prognosis and is one of the most lethal cancers. Molecular classification of gene expression profiles holds the potential to identify meaningful subtypes which can inform therapeutic strategy in the clinical setting. The Pancreatic Cancer Adenocarcinoma Tool-Kit (PDATK) provides an S4 class-based interface for performing unsupervised subtype discovery, cross-cohort meta-clustering, gene-expression-based classification, and subsequent survival analysis to identify prognostically useful subtypes in pancreatic cancer and beyond. Two novel methods, Consensus Subtypes in Pancreatic Cancer (CSPC) and Pancreatic Cancer Overall Survival Predictor (PCOSP) are included for consensus-based meta-clustering and overall-survival prediction, respectively. Additionally, four published subtype classifiers and three published prognostic gene signatures are included to allow users to easily recreate published results, apply existing classifiers to new data, and benchmark the relative performance of new methods. The use of existing Bioconductor classes as input to all PDATK classes and methods enables integration with existing Bioconductor datasets, including the 21 pancreatic cancer patient cohorts available in the MetaGxPancreas data package. PDATK has been used to replicate results from Sandhu et al (2019) [https://doi.org/10.1200/cci.18.00102] and an additional paper is in the works using CSPC to validate subtypes from the included published classifiers, both of which use the data available in MetaGxPancreas. The inclusion of subtype centroids and prognostic gene signatures from these and other publications will enable researchers and clinicians to classify novel patient gene expression data, allowing the direct clinical application of the classifiers included in PDATK.

Overall, PDATK provides a rich set of tools to identify and validate useful prognostic and molecular subtypes based on gene-expression data, benchmark new classifiers against existing ones, and apply discovered classifiers on novel patient data to inform clinical decision making.

License MIT + file LICENSE

#### Encoding UTF-8

**Depends**  $R$  ( $>= 4.1$ ), SummarizedExperiment

- Imports data.table, MultiAssayExperiment, ConsensusClusterPlus, igraph, ggplotify, matrixStats, RColorBrewer, clusterRepro, CoreGx, caret, survminer, methods, S4Vectors, BiocGenerics, survival, stats, plyr, dplyr, MatrixGenerics, BiocParallel, rlang, piano, scales, survcomp, genefu, ggplot2, switchBox, reportROC, pROC, verification, utils
- Suggests testthat (>= 3.0.0), msigdbr, BiocStyle, rmarkdown, knitr, HDF5Array
- VignetteBuilder knitr

Roxygen list(markdown = TRUE, r6=FALSE)

biocViews GeneExpression, Pharmacogenetics, Pharmacogenomics, Software, Classification, Survival, Clustering, GenePrediction

#### BugReports <https://github.com/bhklab/PDATK/issues>

#### RoxygenNote 7.1.2

Collate 'class-S4Model.R' 'class-CohortList.R'

'class-SurvivalExperiment.R' 'class-SurvivalModel.R' 'class-ClinicalModel.R' 'class-ConsensusMetaclusteringModel.R' 'class-CoxModel.R' 'class-GeneFuModel.R' 'class-ModelComparison.R' 'class-NCSModel.R' 'class-PCOSP.R' 'class-RGAModel.R' 'class-RLSModel.R' 'classUnions.R' 'data.R' 'globals.R' 'methods-assignSubtypes.R' 'methods-barPlotModelComparison.R' 'methods-coerce.R' 'methods-compareModels.R' 'methods-densityPlotModelComparison.R' 'methods-dropNotCensored.R' 'methods-findCommonGenes.R' 'methods-findCommonSamples.R' 'methods-forestPlot.R' 'methods-getTopFeatures.R' 'methods-merge.R' 'methods-normalize.R' 'methods-plotNetworkGraph.R' 'methods-plotROC.R' 'methods-plotSurvivalCurves.R' 'methods-predictClasses.R' 'methods-rankFeatures.R' 'methods-runGSEA.R' 'methods-subset.R' 'methods-trainModel.R' 'methods-validateModel.R' 'utilities.R'

Repository https://bioc.r-universe.dev

RemoteUrl https://github.com/bioc/PDATK

RemoteRef HEAD

RemoteSha e15f1cf85c0bb52ac4367ce0640d844bc740e130

#### Contents 3

# **Contents**

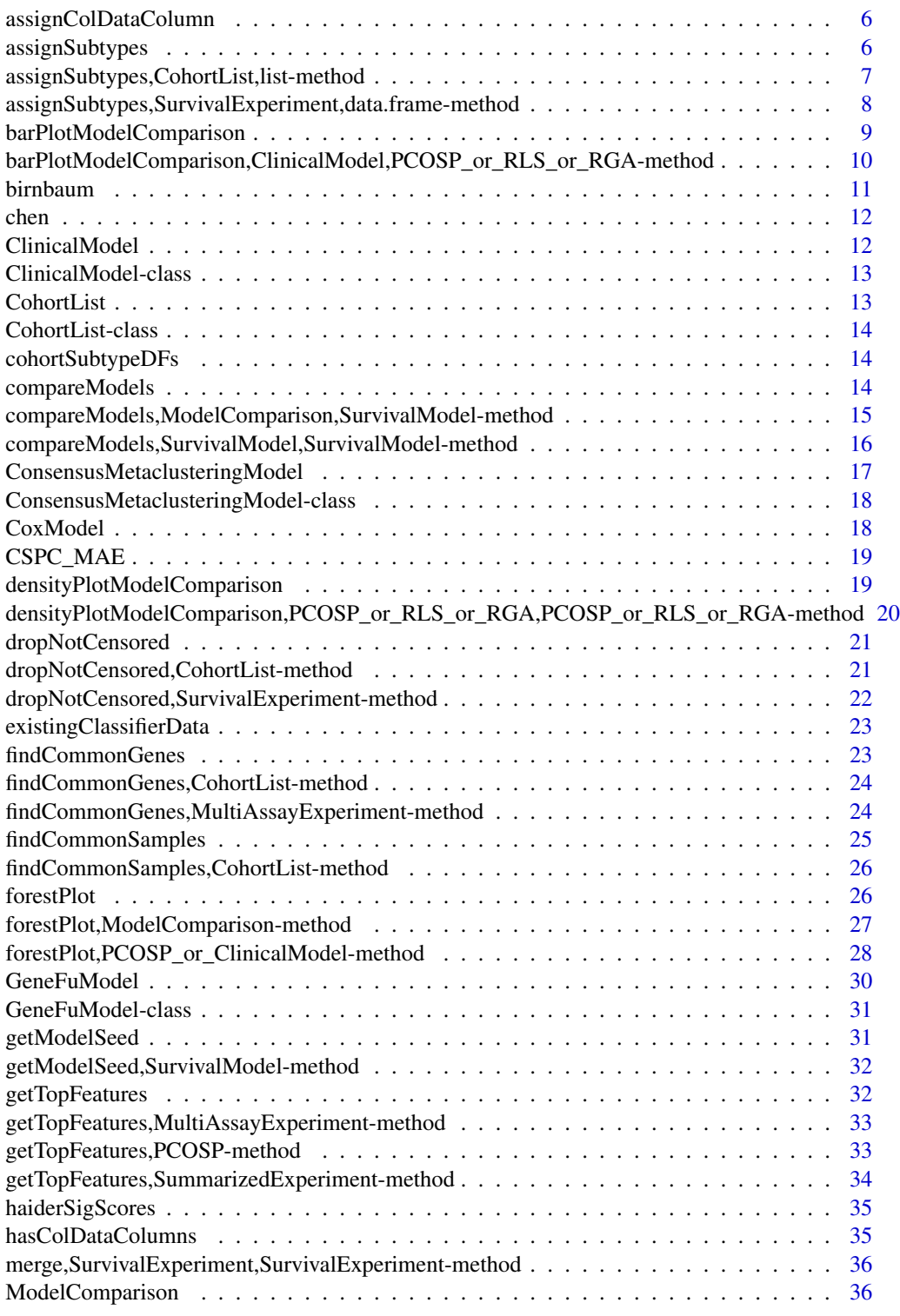

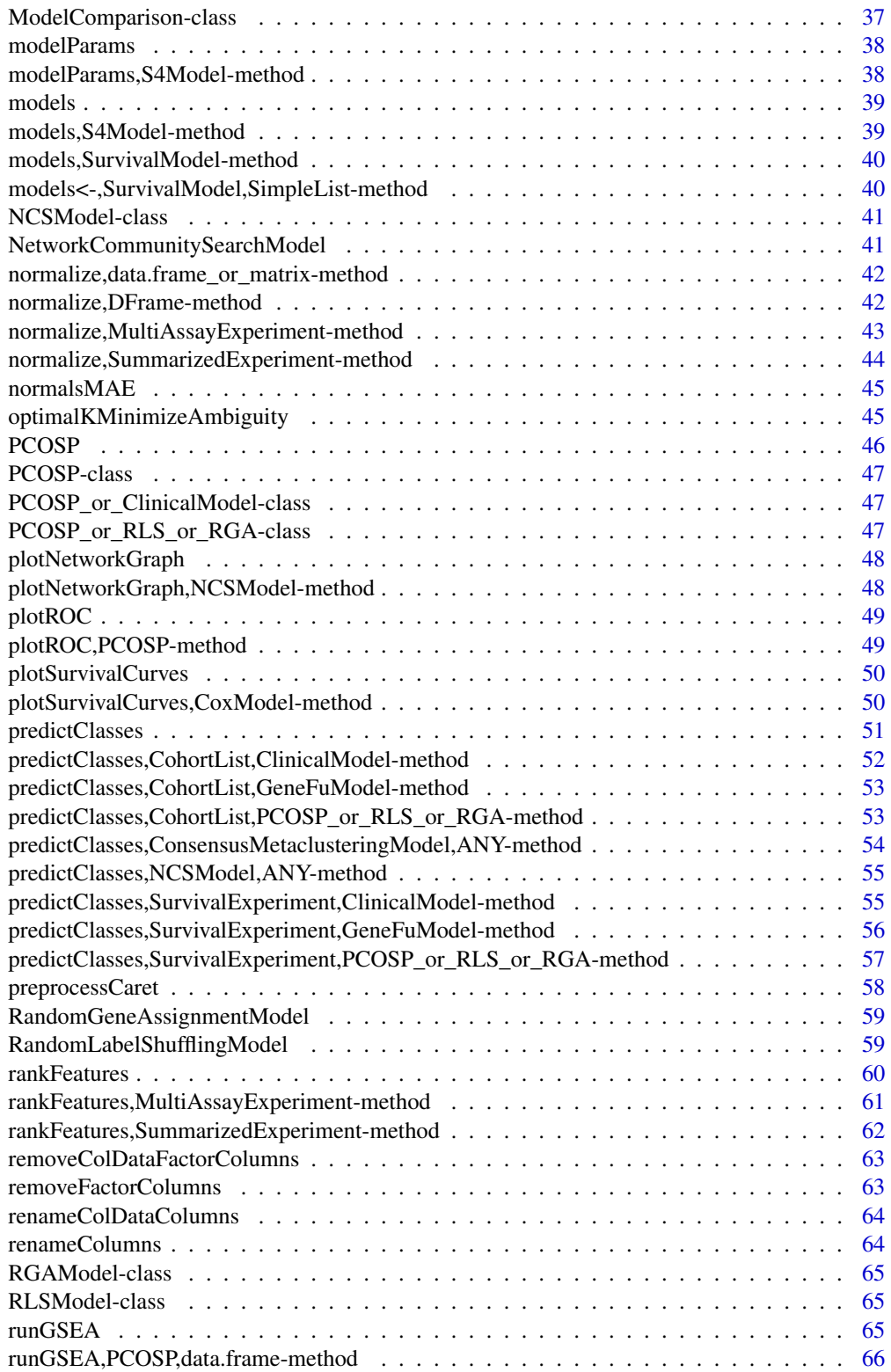

#### Contents 5

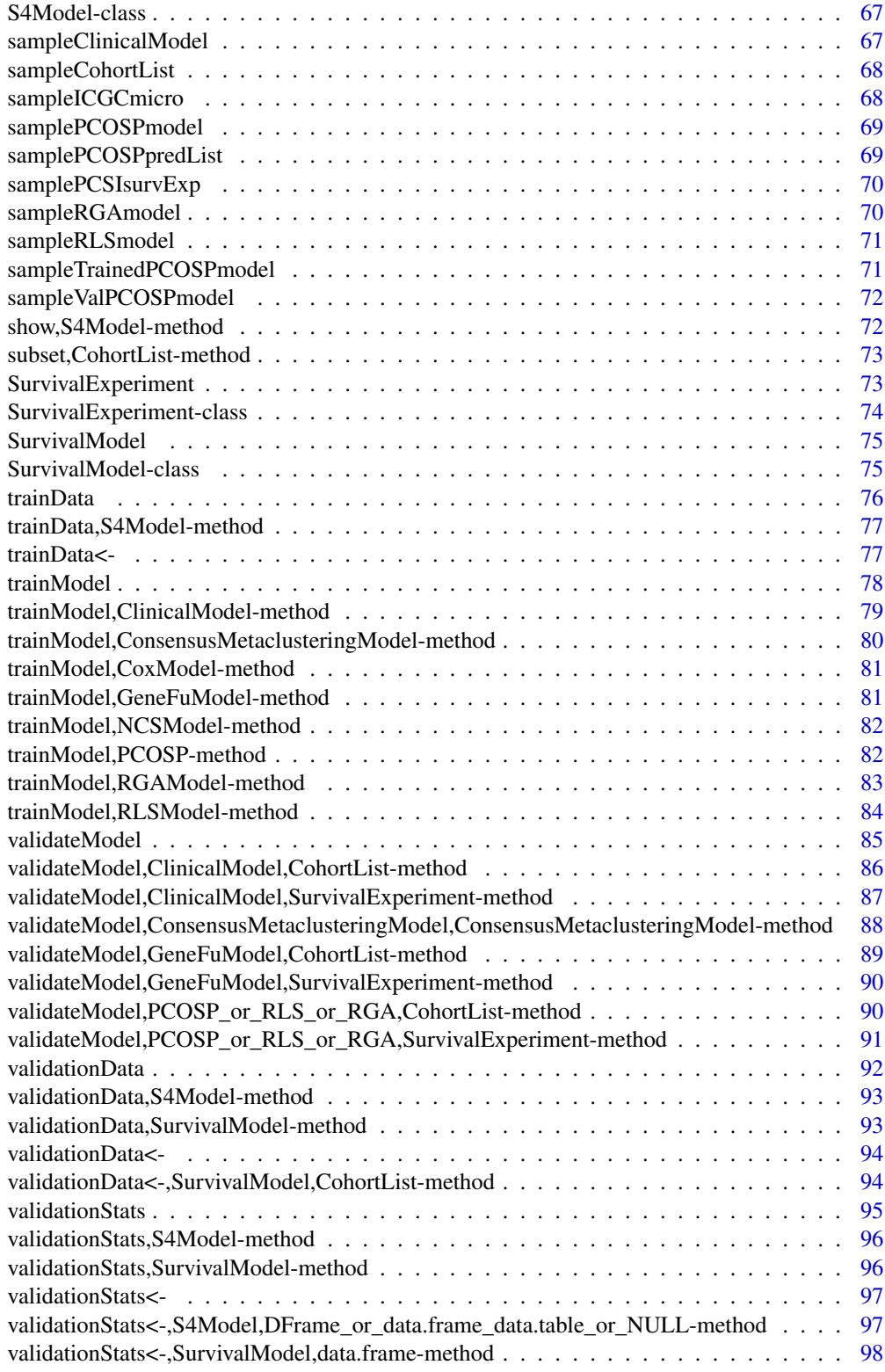

#### <span id="page-5-0"></span>**Index** 2008 **Proposed by Except 2008 Proposed by Except 2008 Proposed by Except 2009**

assignColDataColumn *assignColDataColumn Assign a new column directly to the colData slot of a SummarizedExperiment.*

## Description

assignColDataColumn

Assign a new column directly to the colData slot of a SummarizedExperiment.

## Usage

assignColDataColumn(SE, colname, values)

## Arguments

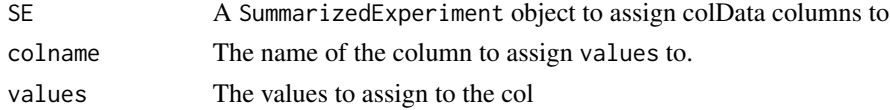

#### Value

The SE object with the new column in the objects colData slot.

#### Examples

SE <- SummarizedExperiment(matrix(rnorm(100), 10, 10)) updatedSE <- assignColDataColumn(SE, 'test', rep(1, 10))

assignSubtypes *Assign Sample Subtypes to an S4 Object*

#### Description

Assign Sample Subtypes to an S4 Object

## Usage

```
assignSubtypes(object, subtypes, ...)
```
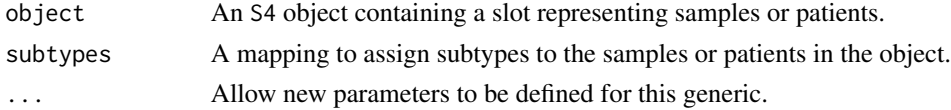

<span id="page-6-0"></span>object with subtypes assigned to the sample metadata and the isSubtyped metadata item set to TRUE.

## Examples

```
data(sampleICGCmicro)
data(cohortSubtypeDFs)
cohortList <- assignSubtypes(sampleICGCmicro,
  subtypes=cohortSubtypeDFs$ICGCMICRO,
  sampleCol='sample_name',
  subtypeCol='subtype')
```
assignSubtypes,CohortList,list-method *Assign Subtype Annotations to a SurvivalExperiment Object*

## Description

Assign Subtype Annotations to a SurvivalExperiment Object

#### Usage

```
## S4 method for signature 'CohortList,list'
assignSubtypes(
 object,
  subtypes,
  ...,
  sampleCol = "sample_name",
  subtypeCol = "subtype"
\lambda
```
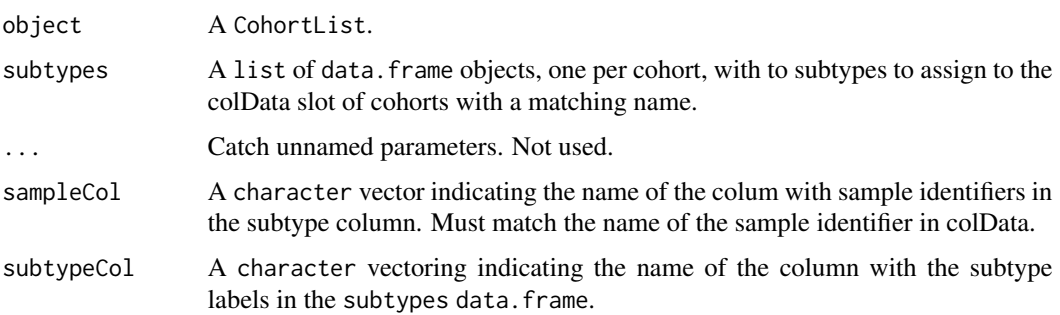

<span id="page-7-0"></span>The CohortList with the subtypes in the subtypes column of the colData slot and a metadata item, hasSubtypes, set to TRUE for each SurvivalExperiment.

## Examples

```
data(sampleCohortList)
data(cohortSubtypeDFs)
cohortList <- assignSubtypes(sampleCohortList,
 subtypes=cohortSubtypeDFs[names(sampleCohortList)],
 sampleCol='sample_name',
 subtypeCol='subtype')
```
assignSubtypes,SurvivalExperiment,data.frame-method *Assign Subtype Annotations to a SurvivalExperiment Object*

### Description

Assign Subtype Annotations to a SurvivalExperiment Object

#### Usage

```
## S4 method for signature 'SurvivalExperiment, data.frame'
assignSubtypes(
  object,
  subtypes,
  ...,
  sampleCol = "sample_name",
  subtypeCol = "subtype"
\mathcal{L}
```
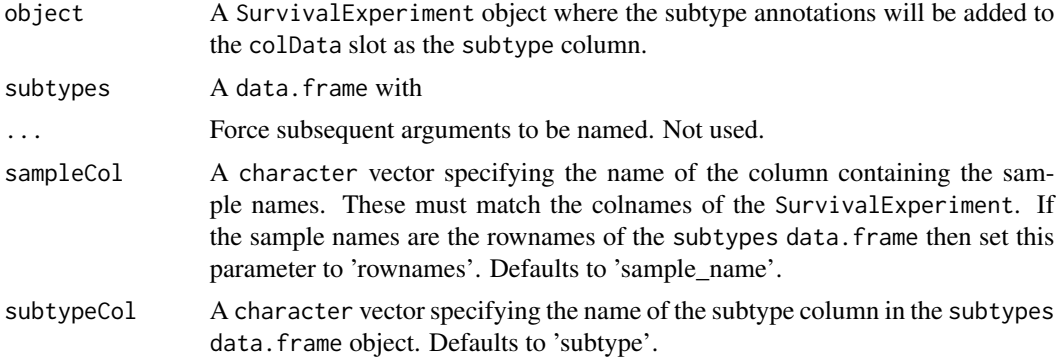

<span id="page-8-0"></span>The SurvivalExperiment with the subtypes in the subtypes column of the colData slot and a metadata item, hasSubtypes, set to TRUE.

## Examples

```
data(sampleICGCmicro)
data(cohortSubtypeDFs)
```

```
cohortList <- assignSubtypes(sampleICGCmicro,
 subtypes=cohortSubtypeDFs$ICGCMICRO,
 sampleCol='sample_name',
 subtypeCol='subtype')
```
barPlotModelComparison

*Make A Bar Plot Comparing Performance Between Two* S4 *Objects Representing Mathematical Models.*

## Description

Make A Bar Plot Comparing Performance Between Two S4 Objects Representing Mathematical Models.

#### Usage

barPlotModelComparison(model1, model2, ...)

## Arguments

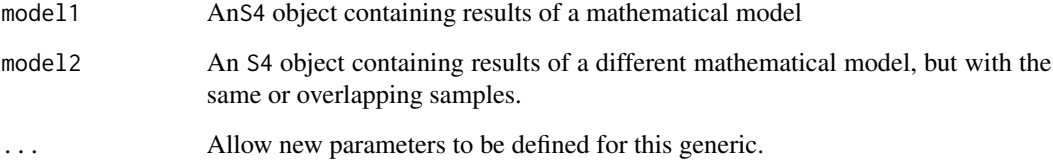

## Value

A bar plot comparing some aspect of model1 and model2

#### Examples

```
data(sampleCohortList)
data(sampleValPCOSPmodel)
data(sampleICGCmicro)
# Set parallelization settings
BiocParallel::register(BiocParallel::SerialParam())
# Setup the models
set.seed(1987)
clinicalModel <- ClinicalModel(sampleICGCmicro,
  formula='prognosis \sim sex + age + T + N + M + grade',
  randomSeed=1987)
# Train the models
trainedClinicalModel <- trainModel(clinicalModel)
# Make predctions
clinicalPredCohortList <- predictClasses(sampleCohortList[c('PCSI', 'TCGA')],
  model=trainedClinicalModel)
# Validate the models
validatedClinicalModel <- validateModel(trainedClinicalModel,
  valData=clinicalPredCohortList)
# Plot the comparison
modelCompBarPlot <- barPlotModelComparison(validatedClinicalModel,
 sampleValPCOSPmodel, stat='AUC')
```
barPlotModelComparison,ClinicalModel,PCOSP\_or\_RLS\_or\_RGA-method *Make a Bar Plot Comparison Model Performance Between a ClinicalModel and a PCOSP, RLSModel or RGAModel object.*

## Description

Make a Bar Plot Comparison Model Performance Between a ClinicalModel and a PCOSP, RLSModel or RGAModel object.

#### Usage

## S4 method for signature 'ClinicalModel, PCOSP\_or\_RLS\_or\_RGA' barPlotModelComparison(model1, model2, stat, ...)

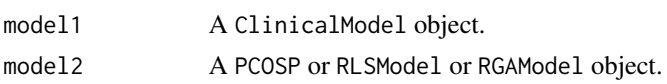

<span id="page-9-0"></span>

#### <span id="page-10-0"></span>birnbaum 11

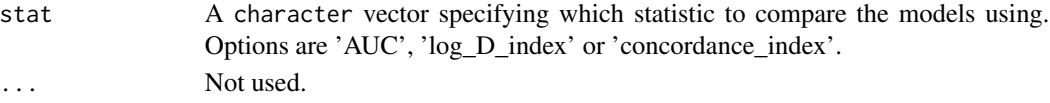

#### Value

A ggplot2 object showing a barplot coloured by the model and comparing the stat between all cohorts that both models were validated with.

#### Examples

```
data(sampleValPCOSPmodel)
data(sampleCohortList)
data(sampleICGCmicro)
# Set parallelization settings
BiocParallel::register(BiocParallel::SerialParam())
# Setup the models
clinicalModel <- ClinicalModel(sampleICGCmicro,
  formula='prognosis \sim sex + age + T + N + M + grade',
  randomSeed=1987)
# Train the models
trainedClinicalModel <- trainModel(clinicalModel)
# Make predctions
clinicalPredCohortList <- predictClasses(sampleCohortList[c('PCSI', 'TCGA')],
  model=trainedClinicalModel)
# Validate the models
validatedClinicalModel <- validateModel(trainedClinicalModel,
  valData=clinicalPredCohortList)
# Plot the comparison
modelCompBarPlot <- barPlotModelComparison(validatedClinicalModel,
 sampleValPCOSPmodel, stat='AUC')
```
birnbaum *Published classifier gene signature for Birnbaum*

#### Description

The genes and coefficients for the gene signature from Birnbaum *et al.* (2017)

#### Examples

```
# Loads chen, birnbaum and haiderSigScores objects
data(existingClassifierData)
```
<span id="page-11-0"></span>

## Description

The genes and coefficients for the gene signature from Chen *et al.* (2015)

## Examples

# Loads chen, birnbaum and haiderSigScores objects data(existingClassifierData)

ClinicalModel *Constructor for the ClinicalModel Class*

## Description

Constructor for the ClinicalModel Class

### Usage

```
ClinicalModel(trainData, formula, minDaysSurvived = 365, ..., randomSeed)
```
## Arguments

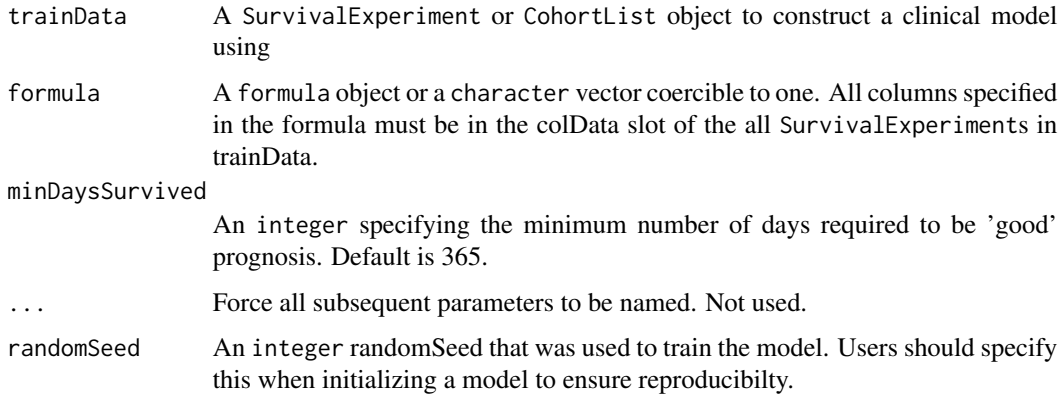

#### Value

A ClinicalModel object.

## <span id="page-12-0"></span>ClinicalModel-class 13

## Examples

```
data(sampleICGCmicro)
set.seed(1987)
clinicalModel <- ClinicalModel(sampleICGCmicro,
  formula='prognosis \sim sex + age + T + N + M + grade', randomSeed=1987)
```
ClinicalModel-class *ClinicalModel Class Definition*

## Description

An S4 class with a number of predefined methods for accessing slots relavant to a surival model. More specific model types will inherit from this class for their accessor methods and constructor.

#### Examples

```
data(sampleICGCmicro)
set.seed(1987)
survModel <- SurvivalModel(sampleICGCmicro, minDaysSurvived=385,
 randomSeed=1987)
```
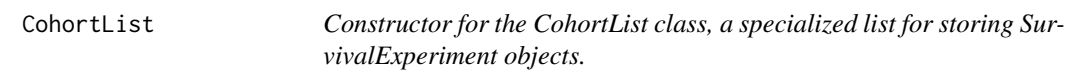

#### Description

Constructor for the CohortList class, a specialized list for storing SurvivalExperiment objects.

#### Usage

```
CohortList(..., mDataTypes)
```
#### Arguments

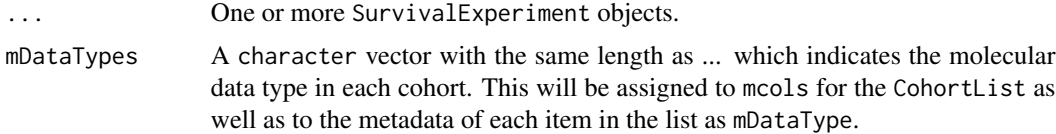

## Value

A CohortList object containing one or more SurvivalExperiment objects.

## Examples

```
data(sampleICGCmicro)
set.seed(1987)
cohortList <- CohortList(list(survExp1=sampleICGCmicro,
  survExp2=sampleICGCmicro), mDataTypes=c('rna_micro', 'rna_micro'))
```
CohortList-class *CohortList Class Definition*

## Description

A list containing only SurvivalExperiment objects.

cohortSubtypeDFs *A list of sample subtypes for the data in sampleCohortList*

## Description

A list of data.frames containing clinical subtypes for the data in the cohortSubtypeDFs object.

#### Examples

data(cohortSubtypeDFs)

compareModels *Compare Two Mathematical Models Represented as* S4 *Objects*

## Description

Compare Two Mathematical Models Represented as S4 Objects

#### Usage

```
compareModels(model1, model2, ...)
```
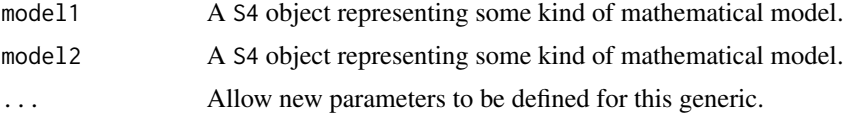

<span id="page-13-0"></span>

<span id="page-14-0"></span>A S4 object with statistics about the performance of each model.

#### Examples

```
data(sampleValPCOSPmodel)
data(sampleClinicalModel)
data(sampleCohortList)
# Set parallelization settings
BiocParallel::register(BiocParallel::SerialParam())
# Train the model
trainedClinicalModel <- trainModel(sampleClinicalModel)
# Predict risk/risk-class
ClinicalPredPCSI <- predictClasses(sampleCohortList[c('PCSI', 'TCGA')],
  model=trainedClinicalModel)
# Validate the models
validatedClinicalModel <- validateModel(trainedClinicalModel,
  valData=ClinicalPredPCSI)
# Compare the models
modelComp <- compareModels(sampleValPCOSPmodel, validatedClinicalModel)
head(modelComp)
```
compareModels,ModelComparison,SurvivalModel-method *Compare Two* SurivalModel *Objects, Returing A* ModelComparison *Object With Statistics Comparing the Performance of Each Model.*

#### Description

Compare Two SurivalModel Objects, Returing A ModelComparison Object With Statistics Comparing the Performance of Each Model.

#### Usage

```
## S4 method for signature 'ModelComparison, SurvivalModel'
compareModels(model1, model2, model2Name)
```
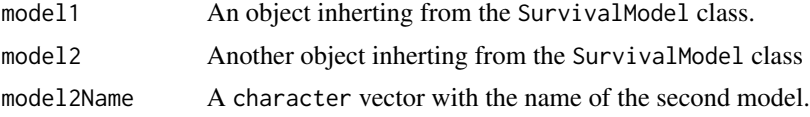

A ModelComparison object with statistics comparing the two models.

## Examples

```
data(sampleValPCOSPmodel)
data(sampleClinicalModel)
data(sampleCohortList)
# Set parallelization settings
BiocParallel::register(BiocParallel::SerialParam())
# Train the models
trainedClinicalModel <- trainModel(sampleClinicalModel)
# Predict risk/risk-class
clinicalPredCohortL <- predictClasses(sampleCohortList[c('PCSI', 'TCGA')],
 model=trainedClinicalModel)
# Validate the models
validatedClinicalModel <- validateModel(trainedClinicalModel,
 valData=clinicalPredCohortL)
# Compare the models
modelComp <- compareModels(sampleValPCOSPmodel, validatedClinicalModel)
head(modelComp)
# Compare model comparison to another model
modelCompComp <- compareModels(modelComp, sampleValPCOSPmodel)
```
compareModels,SurvivalModel,SurvivalModel-method

*Compare Two* SurivalModel *Objects, Returing A* ModelComparison *Object With Statistics Comparing the Performance of Each Model.*

#### Description

Compare Two SurivalModel Objects, Returing A ModelComparison Object With Statistics Comparing the Performance of Each Model.

#### Usage

```
## S4 method for signature 'SurvivalModel, SurvivalModel'
compareModels(model1, model2, modelNames)
```
<span id="page-15-0"></span>

#### <span id="page-16-0"></span>Arguments

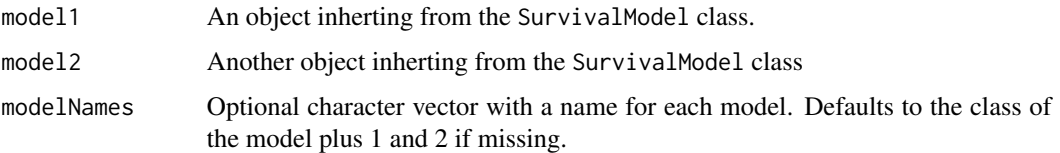

## Value

A ModelComparison object with statistics comparing the two models.

#### Examples

```
data(sampleValPCOSPmodel)
data(sampleClinicalModel)
data(sampleCohortList)
```

```
# Set parallelization settings
BiocParallel::register(BiocParallel::SerialParam())
```

```
# Train the model
trainedClinicalModel <- trainModel(sampleClinicalModel)
```

```
# Predict risk/risk-class
ClinicalPredPCSI <- predictClasses(sampleCohortList[c('PCSI', 'TCGA')],
  model=trainedClinicalModel)
```

```
# Validate the models
validatedClinicalModel <- validateModel(trainedClinicalModel,
 valData=ClinicalPredPCSI)
```

```
# Compare the models
modelComp <- compareModels(sampleValPCOSPmodel, validatedClinicalModel)
head(modelComp)
```
ConsensusMetaclusteringModel *Constructor for a* ConsensusClusterModel *Object.*

## Description

Constructor for a ConsensusClusterModel Object.

#### Usage

ConsensusMetaclusteringModel(trainData, ..., randomSeed)

#### <span id="page-17-0"></span>**Arguments**

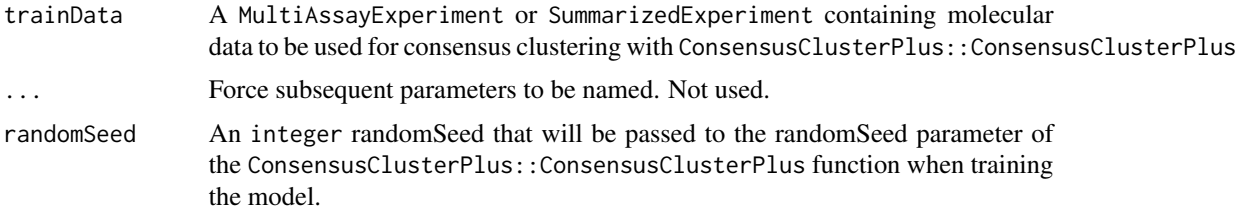

#### Value

A ConsensusMetaclusteringModel object containing the training data and ready to be trained.

#### See Also

[ConsensusClusterPlus::ConsensusClusterPlus](#page-0-0)

#### Examples

```
data(CSPC_MAE)
set.seed(1987)
conMetaclustModel <- ConsensusMetaclusteringModel(CSPC_MAE, randomSeed=1987)
```
ConsensusMetaclusteringModel-class *An* S4Model *Containing Molecular Data to be Consensus Clustered*

## Description

An S4 wrapper class providing an interface to the ConsensusClusterPlus function from the package with the same name.

CoxModel *CoxModel constructor*

## Description

Build a CoxModel object from a MultiAssayExperiment of SurvivalExperiments. Allows easy application of the survival::coxph function to many SurvivalExperiment at once, assuming they share the survivalPredictor column.

#### Usage

```
CoxModel(object, survivalPredictor = "metacluster_labels")
```
#### <span id="page-18-0"></span> $CSPC\_MAE$  19

#### Arguments

object A MultiAssayExperiment containing only SurvivalExperiment objects. survivalPredictor

> A character vector indicating the name of the one or more columns in the col-Data slot of each SurvivalExperiment to use for testing survival differences between different groups. Must be a valid column in the colData of ALL experiments.

#### Value

A CoxModel object, with object in the trainData slot.

#### Examples

```
library(MultiAssayExperiment)
data(CSPC_MAE)
experiments(CSPC_MAE) <- endoapply(experiments(CSPC_MAE), SurvivalExperiment,
   event_occurred='vital_status', survival_time='days_to_death')
coxModel <- CoxModel(CSPC_MAE, survivalPredictor='sample_type')
```
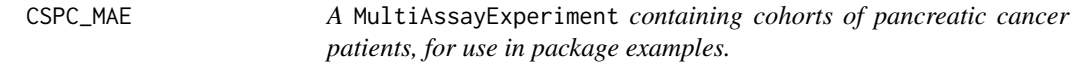

#### Description

A MultiAssayExperiment containing cohorts of pancreatic cancer patients, for use in package examples.

#### Examples

data(CSPC\_MAE)

densityPlotModelComparison

*Render A Density Plot of Model Performance for an* S4 *Object*

## Description

Render A Density Plot of Model Performance for an S4 Object

#### Usage

densityPlotModelComparison(object, refModel, ...)

20 densityPlotModelComparison,PCOSP\_or\_RLS\_or\_RGA,PCOSP\_or\_RLS\_or\_RGA-method

## Arguments

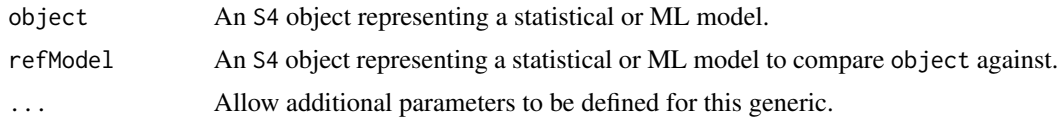

## Value

A ggplot object containing the plot.

densityPlotModelComparison,PCOSP\_or\_RLS\_or\_RGA,PCOSP\_or\_RLS\_or\_RGA-method *Render a Density Plot Comparing Model Performance Between Two* PCOSP*,* RLSModel *or* RGAModel *object.*

#### Description

Render a Density Plot Comparing Model Performance Between Two PCOSP, RLSModel or RGAModel object.

#### Usage

```
## S4 method for signature 'PCOSP_or_RLS_or_RGA,PCOSP_or_RLS_or_RGA'
densityPlotModelComparison(
  object,
  refModel,
  ...,
  title,
  xlab,
  ylab,
  mDataTypeLabels
```
)

## Arguments

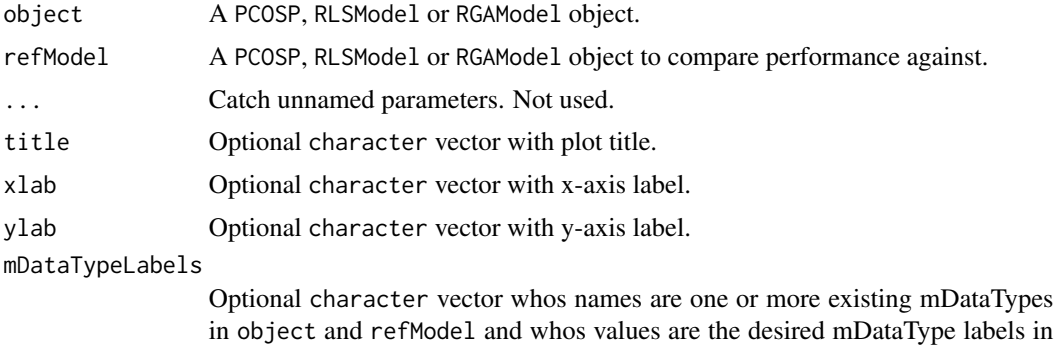

the plot facets.

<span id="page-19-0"></span>

## <span id="page-20-0"></span>dropNotCensored 21

## Value

A ggplot object with a density plot of model AUCs for object and a vertical line for the average AUC of refModel, faceted by mDataType.

dropNotCensored *Remove Censored Patient Samples from An* S4 *Object.*

#### Description

Remove Censored Patient Samples from An S4 Object.

#### Usage

```
dropNotCensored(object, ...)
```
#### Arguments

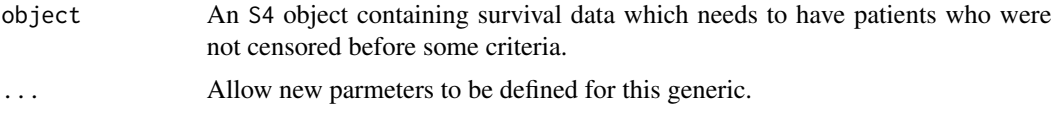

#### Value

S4 The object subset to only those patients which pass the censoring criteria.

#### Examples

```
data(sampleICGCmicro)
ICGCmicro <- dropNotCensored(sampleICGCmicro)
```
dropNotCensored,CohortList-method *Remove Censored Patients from Each* SurvivalExperiemnt *in a* CohortList

## Description

Remove Censored Patients from Each SurvivalExperiemnt in a CohortList

#### Usage

## S4 method for signature 'CohortList' dropNotCensored(object, minDaysSurvived = 365)

#### <span id="page-21-0"></span>Arguments

object A CohortList for which to drop patients who died before each SurvivalExperiment item a specified date.

#### minDaysSurvived

An integer specifying the minimum number of days a patient needs to have survived to be included in the cohort.

#### Value

The CohortList with censored samples removed.

#### Examples

```
data(sampleCohortList)
valCohortList <- dropNotCensored(sampleCohortList)
```
dropNotCensored,SurvivalExperiment-method *Remove Censored Patients from A* SurvivalExperiment *Object*

### **Description**

Remove Censored Patients from A SurvivalExperiment Object

#### Usage

## S4 method for signature 'SurvivalExperiment' dropNotCensored(object, minDaysSurvived = 365)

#### Arguments

object A SurvivalExperiment to censor.

minDaysSurvived

An integer specifying the minimum number of days a patient needs to have survived to be included in the cohort.

#### **Details**

Censored means no event before end of measurement. Since we want not censored, we keep patients who had an event before minDaysSurvived. Therefore we keep individuals surviving > minDaysSurvived, or who had an event (died) before minDaysSurvived.

## Value

The SurvivalExperiment with censored samples removed.

## <span id="page-22-0"></span>existingClassifierData 23

## Examples

```
data(sampleICGCmicro)
ICGCmicro <- dropNotCensored(sampleICGCmicro)
```
#### existingClassifierData

*existingClassifierData*

## Description

existingClassifierData

#### Value

Three objects:

- chen: The genes and coefficients for the gene signature from Chen *et al.* (2015)
- birnbaum: The genes and coefficients for the gene signature from Birnbaum *et al.* (2017)
- haiderSigScores: The classifier risk scores from Haider *et al.* (2014)

#### Examples

```
# Loads chen, birnbaum and haiderSigScores objects
data(existingClassifierData)
```
findCommonGenes *Find the common genes in an* S4 *object.*

#### Description

Find the common genes in an S4 object.

#### Usage

```
findCommonGenes(object, ...)
```
#### Arguments

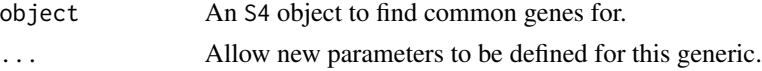

## Value

A character vector of common gene names.

## <span id="page-23-0"></span>Examples

```
data(sampleCohortList)
commonGenes <- findCommonGenes(sampleCohortList)
head(commonGenes)
```
findCommonGenes,CohortList-method

*Intersect Gene Names for All* SurvivalExperiments *in a* CohortList

## Description

Intersect Gene Names for All SurvivalExperiments in a CohortList

## Usage

```
## S4 method for signature 'CohortList'
findCommonGenes(object)
```
#### Arguments

object A CohortList of SurvivalExperiments to find common genes between.

## Value

A character vector of genes common to all SurvivalExperiments in the CohortList.

#### Examples

```
data(sampleCohortList)
commonGenes <- findCommonGenes(sampleCohortList)
head(commonGenes)
```
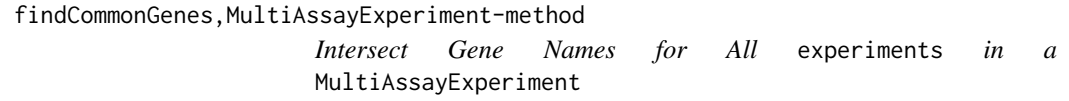

#### Description

Intersect Gene Names for All experiments in a MultiAssayExperiment

## <span id="page-24-0"></span>findCommonSamples 25

## Usage

```
## S4 method for signature 'MultiAssayExperiment'
findCommonGenes(object)
```
#### Arguments

```
object A MultiAssayExperiment where rownames represent genes.
```
## Value

A character vector of genes common to all experiments in the MutliAssayExperiment.

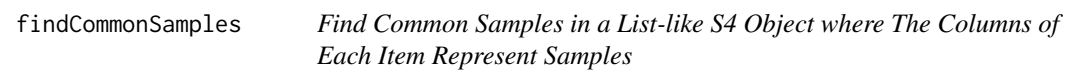

## Description

Find Common Samples in a List-like S4 Object where The Columns of Each Item Represent Samples

## Usage

```
findCommonSamples(object, ...)
```
## Arguments

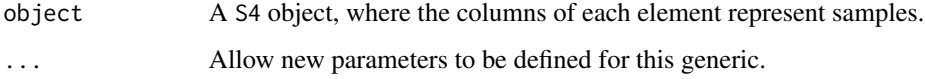

## Value

A character vector of common sample names.

## Examples

```
data(sampleCohortList)
commonSamples <- findCommonSamples(sampleCohortList)
head(commonSamples)
```
<span id="page-25-0"></span>findCommonSamples,CohortList-method

*Find Common Samples in a CohortList Object where The Columns of Each Item Represent Samples*

## Description

Find Common Samples in a CohortList Object where The Columns of Each Item Represent Samples

## Usage

## S4 method for signature 'CohortList' findCommonSamples(object)

## Arguments

object A CohortList for which we want to find common samples between all SurvivalExperiment objects.

#### Value

A character vector of common sample names.

## Examples

data(sampleCohortList) commonSamples <- findCommonSamples(sampleCohortList) head(commonSamples)

forestPlot *Generate a forest plot from an* S4 *object*

## Description

Generate a forest plot from an S4 object

#### Usage

forestPlot(object, ...)

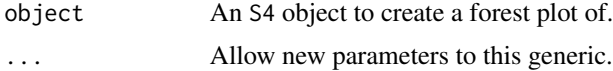

<span id="page-26-0"></span>None, draws a forest plot.

## Examples

```
data(sampleValPCOSPmodel)
```

```
# Plot
dIndexForestPlot <- forestPlot(sampleValPCOSPmodel, stat='log_D_index')
```
forestPlot,ModelComparison-method

*Render a forest plot from the* validationStats *slot of a* PCOSP *model object.*

## Description

Render a forest plot from the validationStats slot of a PCOSP model object.

## Usage

```
## S4 method for signature 'ModelComparison'
forestPlot(
 object,
  stat,
  groupBy = "cohort",
  colourBy = "model",
 vline,
  ...,
 xlab,
 ylab,
  transform,
  colours,
  title
```
 $\mathcal{L}$ 

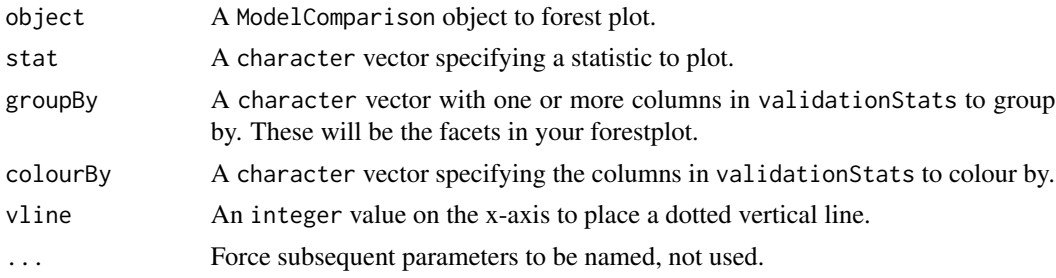

<span id="page-27-0"></span>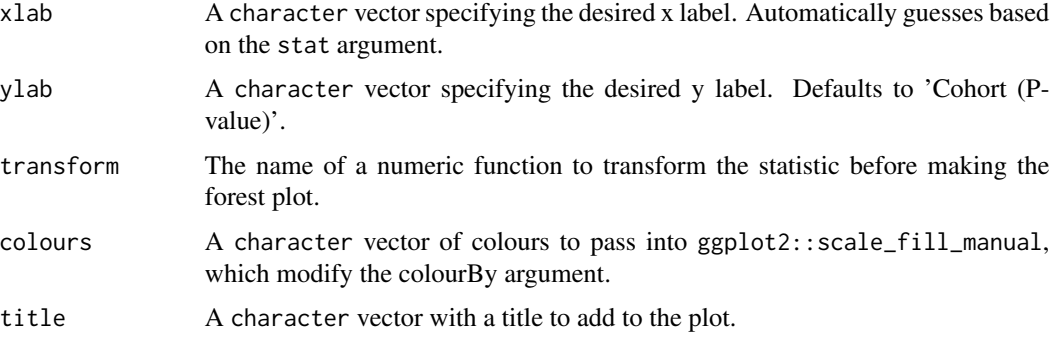

A ggplot2 object.

#### Examples

```
data(sampleValPCOSPmodel)
data(sampleClinicalModel)
data(sampleCohortList)
# Set parallelization settings
BiocParallel::register(BiocParallel::SerialParam())
# Train the models
trainedClinicalModel <- trainModel(sampleClinicalModel)
# Predict risk/risk-class
ClinicalPredCohortL <- predictClasses(sampleCohortList[c('PCSI', 'TCGA')],
  model=trainedClinicalModel)
# Validate the models
validatedClinicalModel <- validateModel(trainedClinicalModel,
  valData=ClinicalPredCohortL)
# Compare the models
modelComp <- compareModels(sampleValPCOSPmodel, validatedClinicalModel)
# Make the forest plot
modelComp <- modelComp[modelComp$isSummary == TRUE, ]
modelCindexCompForestPlot <- forestPlot(modelComp, stat='concordance_index')
```
## forestPlot,PCOSP\_or\_ClinicalModel-method *Render a forest plot from the* validationStats *slot of a* PCOSP *model object.*

## Description

Render a forest plot from the validationStats slot of a PCOSP model object.

## Usage

```
## S4 method for signature 'PCOSP_or_ClinicalModel'
forestPlot(
 object,
 stat,
 groupBy = "mDataType",
 colourBy = "isSummary",
 vline,
  ...,
 xlab,
 ylab,
  transform,
 colours,
  title
\mathcal{L}
```
## Arguments

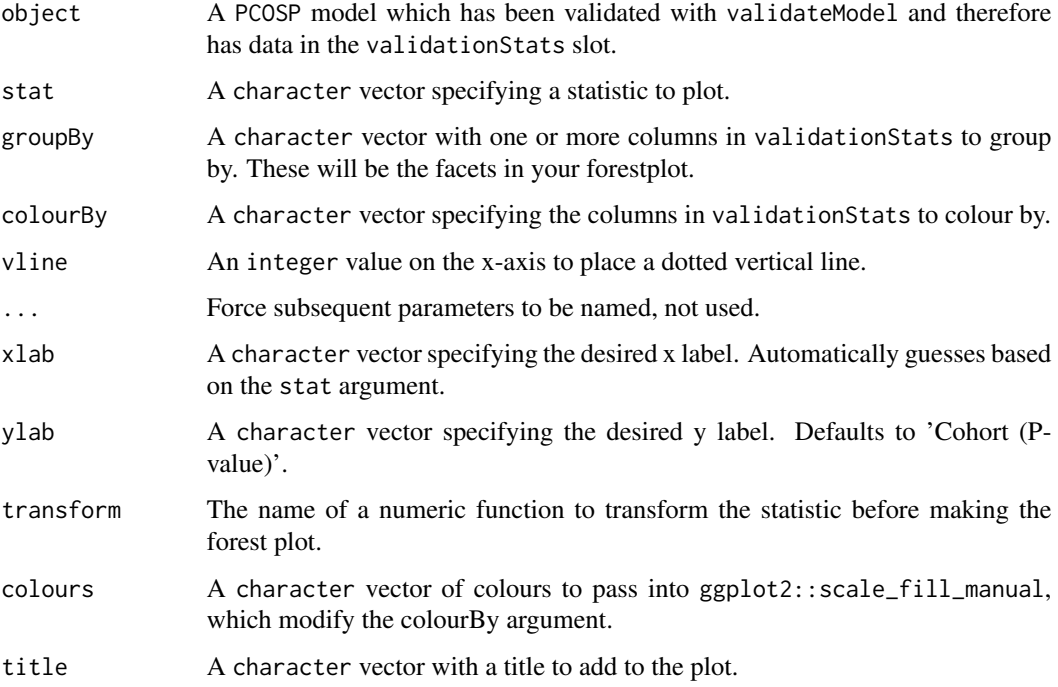

### Value

A ggplot2 object.

## Examples

```
data(sampleValPCOSPmodel)
```

```
# Plot
dIndexForestPlot <- forestPlot(sampleValPCOSPmodel, stat='log_D_index')
```
GeneFuModel GeneFuModel *Constructor Method*

## Description

GeneFuModel Constructor Method

## Usage

```
GeneFuModel(
  trainCohorts = SurvivalExperiment(),
 minDaysSurvived = 365,
  ...,
  randomSeed
)
```
## Arguments

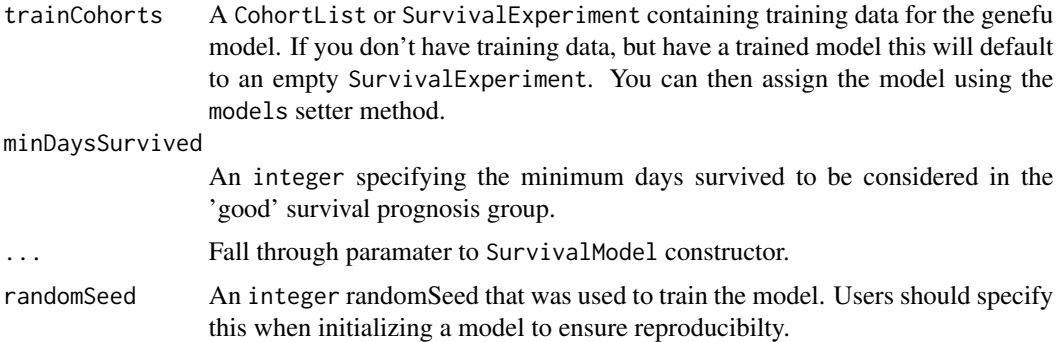

## Value

A GeneFuModel object, with model parameters in the

## Examples

```
set.seed(1987)
geneFuModel <- GeneFuModel(randomSeed=1987)
```
<span id="page-29-0"></span>

<span id="page-30-0"></span>GeneFuModel-class *A* SurvivalModel *Sub-class Designed to Hold A Survival Model Generated Using the* genefu *R package.*

## Description

A SurvivalModel Sub-class Designed to Hold A Survival Model Generated Using the genefu R package.

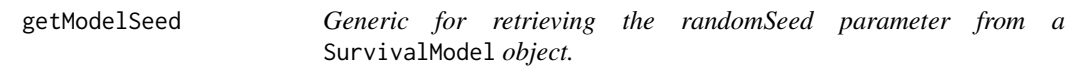

## Description

This should be used to set the seed before model training to ensure reproducible results.

#### Usage

```
getModelSeed(object)
```
## Arguments

object An S4 object to get the seed from.

#### Value

An integer seed to be used when training the a SurivvalModel.

## Examples

```
data(samplePCOSPmodel)
getModelSeed(samplePCOSPmodel)
```

```
getModelSeed,SurvivalModel-method
```
*Method for retrieving the random seed used for training a specific survival model object.*

#### Description

This should be used to set the seed before model training to ensure reproducible results.

#### Usage

```
## S4 method for signature 'SurvivalModel'
getModelSeed(object)
```
## Arguments

object A SurvivalModel object to get the seed from.

### Value

An integer seed to be used when training the a SurivalModel.

#### Examples

```
data(samplePCOSPmodel)
getModelSeed(samplePCOSPmodel)
```
getTopFeatures *Get the Top Predictive Features from an S4 Object*

## Description

Get the Top Predictive Features from an S4 Object

## Usage

```
getTopFeatures(object, ...)
```
#### Arguments

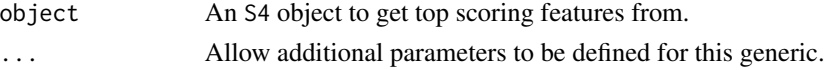

## Value

A character vector of top predictive features.

<span id="page-32-0"></span>getTopFeatures,MultiAssayExperiment-method 33

## Examples

```
data(sampleTrainedPCOSPmodel)
# Get the top features
```

```
topFeatures <- getTopFeatures(sampleTrainedPCOSPmodel, numModels=2)
```
getTopFeatures,MultiAssayExperiment-method *Get the Top Ranked Features in a* MultiAssayExperiment *object*

## Description

Get the Top Ranked Features in a MultiAssayExperiment object

## Usage

```
## S4 method for signature 'MultiAssayExperiment'
getTopFeatures(object, numFeats, ...)
```
## Arguments

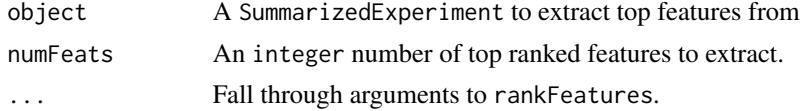

## Value

A character vector of top ranked features, with the features in order of rank ascending.

#### See Also

[rankFeatures,MultiAssayExperiment-method](#page-0-0)

getTopFeatures,PCOSP-method

*Get the top features for classification using a PCOSP model object.*

#### Description

Get the top features for classification using a PCOSP model object.

#### Usage

## S4 method for signature 'PCOSP' getTopFeatures(object, numModels)

#### <span id="page-33-0"></span>Arguments

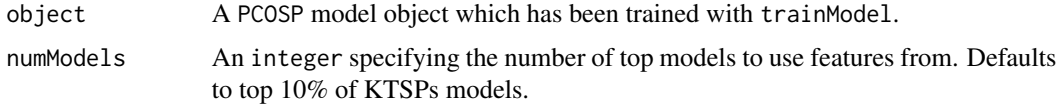

## Value

A character vector of gene names representing the unique genes from the top numModels KTSPs models in the model object.

## Examples

```
data(sampleTrainedPCOSPmodel)
```

```
# Get the top features
topFeatures <- getTopFeatures(sampleTrainedPCOSPmodel, numModels=5)
```
getTopFeatures,SummarizedExperiment-method

*Get the Top Ranked Features in a* SummarizedExperiment *object*

#### Description

Get the Top Ranked Features in a SummarizedExperiment object

## Usage

```
## S4 method for signature 'SummarizedExperiment'
getTopFeatures(object, numFeats, ..., rankCol = "feature_rank")
```
## Arguments

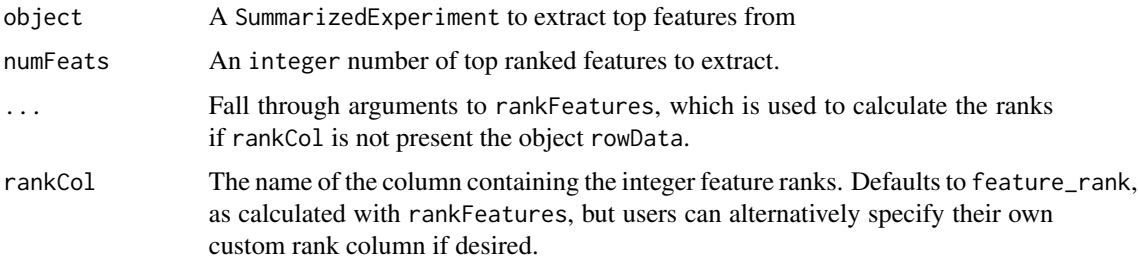

#### Value

A character vector of top ranked features, with the features in order of rank ascending.

## <span id="page-34-0"></span>haiderSigScores 35

#### Examples

```
data(sampleICGCmicro)
getTopFeatures(sampleICGCmicro, numFeats=20)
```
haiderSigScores *Classifier survival scores for Haider*

## Description

The classifier risk scores from Haider *et al.* (2014)

#### Examples

```
# Loads chen, birnbaum and haiderSigScores objects
data(existingClassifierData)
```
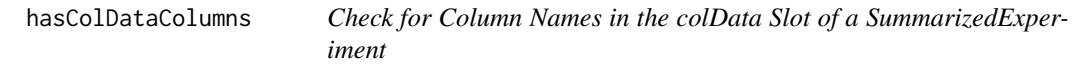

#### Description

Check for Column Names in the colData Slot of a SummarizedExperiment

## Usage

```
hasColDataColumns(SE, values)
```
## Arguments

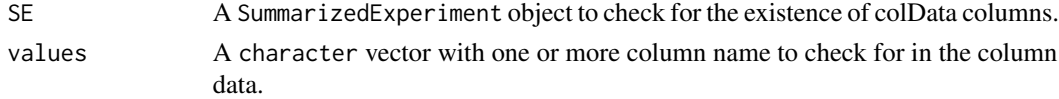

## Value

logical True if all of values are column names in the SummarizedExperiment object, FALSE otherwise.

#### Examples

```
SE <- SummarizedExperiment(matrix(rnorm(100), 10, 10),
    colData=data.frame(test=rep(1, 10)))
hasColDataColumns(SE, 'test')
```
<span id="page-35-0"></span>merge,SurvivalExperiment,SurvivalExperiment-method

*Merge two* SurvivalExperiments*, subsetting to shared rows and columns*

## Description

Merge two SurvivalExperiments, subsetting to shared rows and columns

#### Usage

```
## S4 method for signature 'SurvivalExperiment, SurvivalExperiment'
merge(x, y, cohortNames)
```
#### Arguments

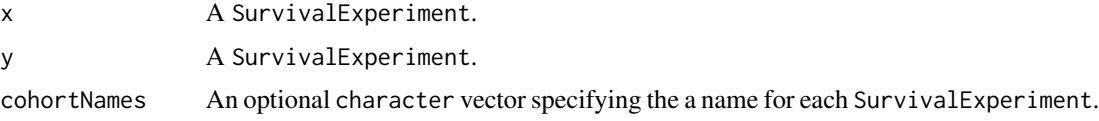

## Value

A SurvivalExperiment object with merge data from x and y, and the assay from each in the assays slot.

#### Examples

```
data(sampleICGCmicro)
survExp2 <- sampleICGCmicro
mergedSurvExp <- merge(survExp2, sampleICGCmicro,
  cohortNames=c('copyICGCmicro', 'ICGCmicro'))
mergedSurvExp
```
ModelComparison *ModelComparison Constructor*

## Description

ModelComparison Constructor

#### Usage

ModelComparison(model1, model2, ...)
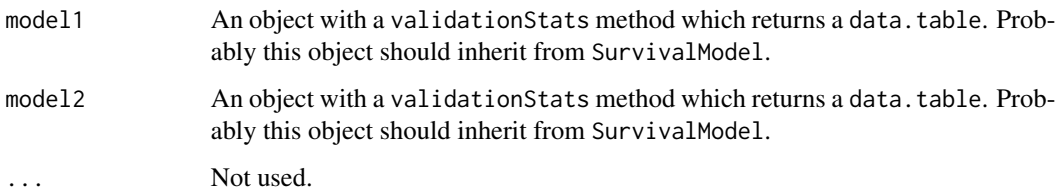

### Value

A ModelComparison object, which is a wrapper for DataFrame which is used for method dispatch.

### Examples

```
data(sampleValPCOSPmodel)
data(sampleClinicalModel)
data(sampleCohortList)
# Set parallelization settings
BiocParallel::register(BiocParallel::SerialParam())
# Train the models
trainedClinicalModel <- trainModel(sampleClinicalModel)
# Predict risk/risk-class
clinicalPredCohortL <- predictClasses(sampleCohortList[c('PCSI', 'TCGA')],
  model=trainedClinicalModel)
# Validate the models
validatedClinicalModel <- validateModel(trainedClinicalModel,
  valData=clinicalPredCohortL)
# Compare the models
modelComp <- ModelComparison(sampleValPCOSPmodel, validatedClinicalModel)
head(modelComp)
```
ModelComparison-class *ModelComparison Class Definition*

# Description

ModelComparison Class Definition

### Description

Generic for Accessing the Model Parameters of an S4 Object

### Usage

```
modelParams(object, ...)
```
# Arguments

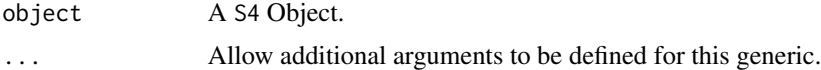

### Value

A List- or list-like object containing all the parameters needed to reproduce a specific model training run, including environmental settings like the random seed and RNGkind.

### Examples

```
data(CSPC_MAE)
set.seed(1987)
metaclustModel <- ConMetaclustModel(CSPC_MAE, randomSeed=1987)
modelParams(metaclustModel)
```
modelParams,S4Model-method

*Accessor for the Model Parameters of an* S4Model *Object*

# Description

Accessor for the Model Parameters of an S4Model Object

# Usage

```
## S4 method for signature 'S4Model'
modelParams(object)
```
#### Arguments

object A S4Model Object

#### models 39

# Value

A List- or list-like object containing all the parameters needed to reproduce a specific model training run, including environmental settings like the random seed and RNGkind.

models *Accessor for the models slot of an* S4 *object*

### Description

Accessor for the models slot of an S4 object

# Usage

models(object, ...)

### Arguments

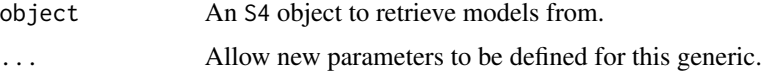

### Value

An S4 object representing a model.

# Examples

```
data(CSPC_MAE)
set.seed(1987)
metaclustModel <- ConMetaclustModel(CSPC_MAE, randomSeed=1987)
models(metaclustModel)
```
models,S4Model-method *Getter for the models slot of an* S4Model *Object*

# Description

Getter for the models slot of an S4Model Object

```
## S4 method for signature 'S4Model'
models(object)
```
object An S4Model object to retrieve models from.

#### Value

An List- or list-like object representing a model.

models,SurvivalModel-method

*Getter for the models slot of a* SurvivalModel *object*

### Description

Getter for the models slot of a SurvivalModel object

### Usage

```
## S4 method for signature 'SurvivalModel'
models(object)
```
### Arguments

object A SurvivalModel model object to retrieve the models slot from.

#### Value

A SimpleList of top scoring KTSPmodels

# Examples

```
data(samplePCOSPmodel)
models(samplePCOSPmodel)
```
models<-,SurvivalModel,SimpleList-method *Setter for the models slot of a* SurvivalModel *object*

### Description

Setter for the models slot of a SurvivalModel object

```
## S4 replacement method for signature 'SurvivalModel, SimpleList'
models(object) <- value
```
# NCSModel-class 41

#### Arguments

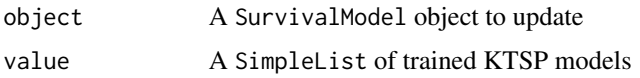

#### Value

None, updates the object.

### Examples

```
data(samplePCOSPmodel)
models(samplePCOSPmodel) <- SimpleList(model1=NA)
```
NCSModel-class *S4Model Class for Metaclustering Using Network Community Search*

### Description

S4Model Class for Metaclustering Using Network Community Search

```
NetworkCommunitySearchModel
```
*Constructor for a NetworkCommunitySearchModel (NCSModel)*

### Description

Use igraph::fastgreedy.community cross-cohort metaclusters for a ConsensusMetaclusteringModel which has been validated with validateModel.

### Usage

```
NetworkCommunitySearchModel(model)
```
# Arguments

model A validated ConsensusMetaclusteringModel object.

### Value

An NCSModel object containing the relevant data from the ConsensusMetaclusteringModel.

normalize,data.frame\_or\_matrix-method *Normalize a* data.frame *Object*

# Description

Normalize a data.frame Object

# Usage

```
## S4 method for signature 'data.frame_or_matrix'
normalize(object, MARGIN = 2, FUN = "proprocessCaret", ...)
```
# Arguments

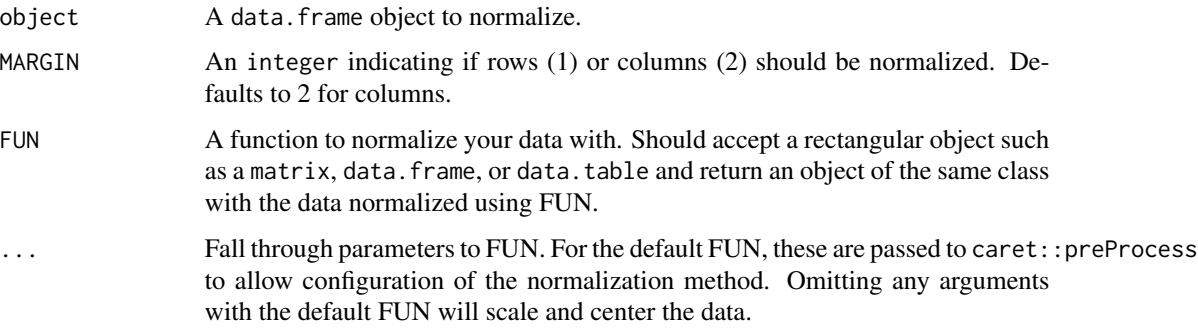

### Value

The data.frame normalized.

normalize,DFrame-method

*Normalize a S4* DFrame *Object*

# Description

Normalize a S4 DFrame Object

```
## S4 method for signature 'DFrame'
normalize(object, MARGIN = 2, FUN = "preprocessCaret", ...)
```
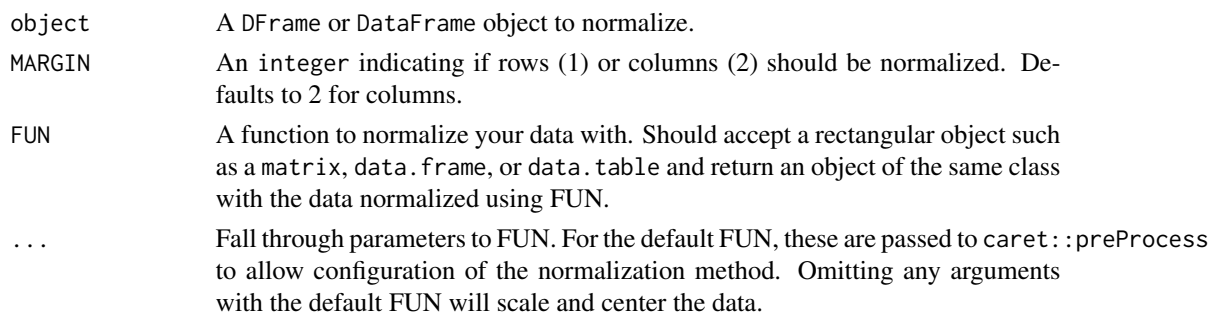

# Value

A normalized DFrame object.

normalize,MultiAssayExperiment-method

*Normalize the* assays *of a* MutliAssayExperiment *Object*

# Description

For this method to work, there must be a normalize method defined for all classes of experiments in the MultiAssayExperiment

# Usage

```
## S4 method for signature 'MultiAssayExperiment'
normalize(
 object,
 MARGIN = 2,
 FUN = "preprocessCaret",
  ...,
 whichAssays = seq_along(assays(object))
\mathcal{L}
```
# Arguments

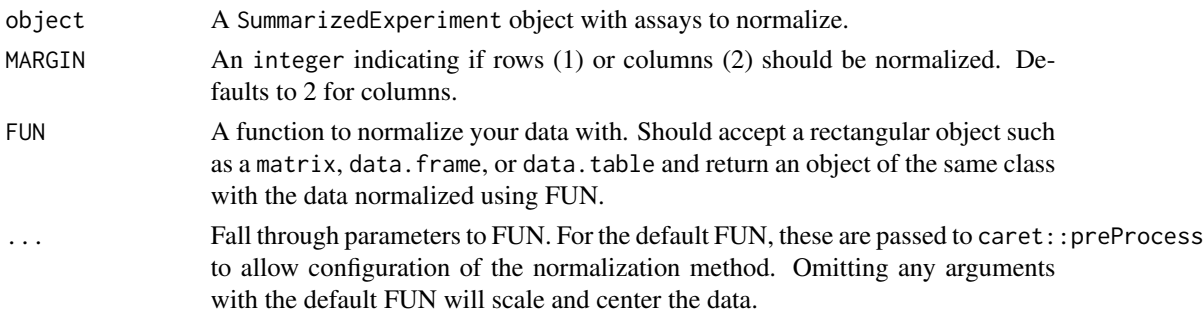

whichAssays A numeric or character vector specifying the indices of the assays to normalize. Defaults to all assays.

### Details

When using the default FUN, it is also possible to impute missing values. See ?caret::preProcess for information on available methods.

### Value

The MultiAssayExperiment with one or more of the assays normalized and information about the normalization method in the normalization item of the object metadata.

### See Also

[preprocessCaret](#page-57-0), [caret::preProcess](#page-0-0)

normalize,SummarizedExperiment-method

*Normalize the* assays *in a* SummarizedExperiment *Object*

#### Description

Normalize the assays in a SummarizedExperiment Object

#### Usage

```
## S4 method for signature 'SummarizedExperiment'
normalize(
  object,
 MARGIN = 2,
  FUN = "preprocessCaret",
  ...,
  whichAssays = seq_along(assays(object))
)
```
# Arguments

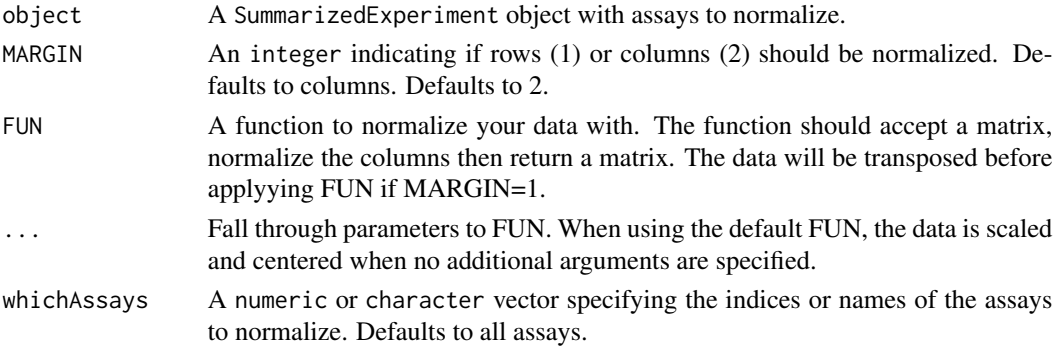

### normalsMAE 45

# Details

When using the default FUN, it is also possible to impute missing values. See ?caret::preProcess for information on available methods.

#### Value

The SummarizedExperiment with one or more of the matrices in assays normalized and the normalization details in the normalization item of the object metadata.

#### See Also

[preprocessCaret](#page-57-0), [caret::preProcess](#page-0-0)

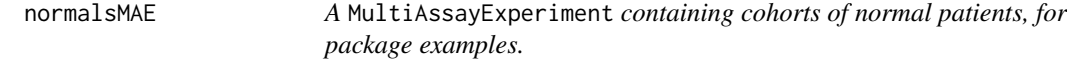

### Description

A MultiAssayExperiment containing cohorts of normal patients, for package examples.

#### Examples

data(normalsMAE)

optimalKMinimizeAmbiguity

*Predict optimal K values by minimizing the difference between the ECDF of clustering consensus at two points in a subinterval.*

# Description

Predict optimal K values by minimizing the difference between the ECDF of clustering consensus at two points in a subinterval.

```
optimalKMinimizeAmbiguity(assayClusters, subinterval = c(0.1, 0.9))
```
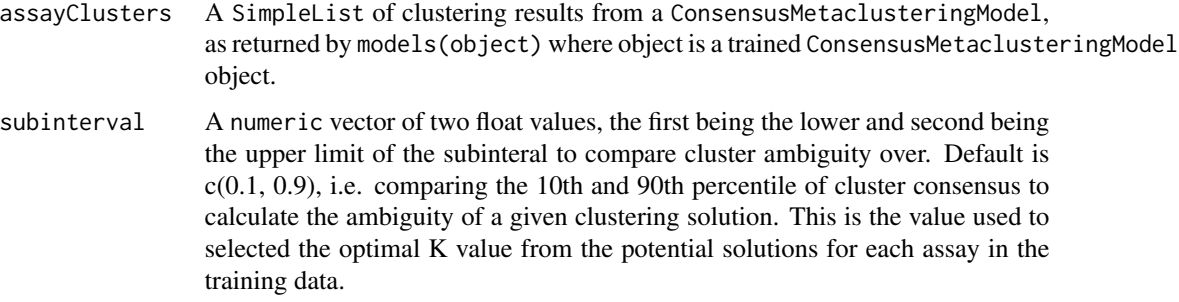

### Value

A numeric vector the same length as assayClusters, with an optimal K prediction for each assay in the rawdata slot of the trained ConsensusMetaclusteringModel object which assayClusters came from.

PCOSP *Pancreatic Cancer Overall Survival Predictor (PCOSP) Constructor*

# Description

Pancreatic Cancer Overall Survival Predictor (PCOSP) Constructor

# Usage

```
PCOSP(trainCohorts, minDaysSurvived = 365, ..., randomSeed)
```
# Arguments

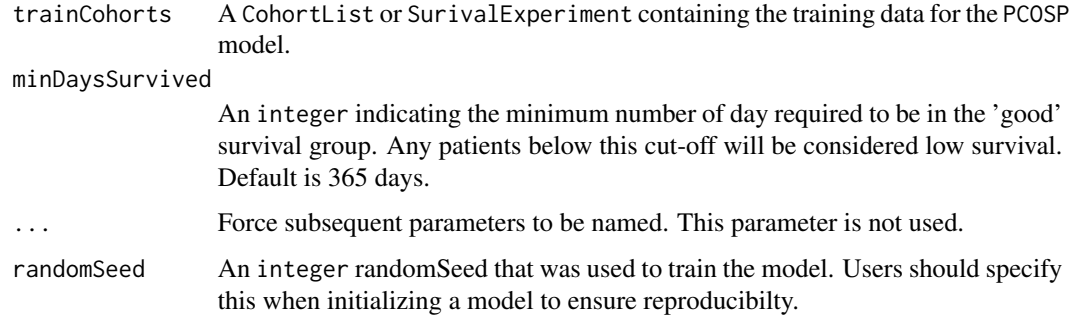

# Details

This function assumes there is only 1 assay per SurvivalExperiment.

#### PCOSP-class 47

# Value

A PCOSP object with training data in the assays slot, concatenating together the molecular data types and labelling the genes with the data type to ensure the results are easily interpretable.

### Examples

```
data(sampleICGCmicro)
set.seed(1987)
PCOSPmodel <- PCOSP(sampleICGCmicro, minDaysSurvived=365, randomSeed=1987)
```
PCOSP-class *Pancreatic Cancer Overall Survival Predictor (PCOSP) Class*

# Description

Pancreatic Cancer Overall Survival Predictor (PCOSP) Class

```
PCOSP_or_ClinicalModel-class
                        Class Union for PCOSP and ClinicalModel Types
```
### Description

Class union used for method dispatch without inheritance

PCOSP\_or\_RLS\_or\_RGA-class

*Class Union for PCOSP, RLSModel and RGAModel Types*

# Description

Class union used for method dispatch without inheritance

plotNetworkGraph *A Generic for Plotting a Network Graph From an S4 Object*

#### Description

A Generic for Plotting a Network Graph From an S4 Object

#### Usage

```
plotNetworkGraph(object, ...)
```
### Arguments

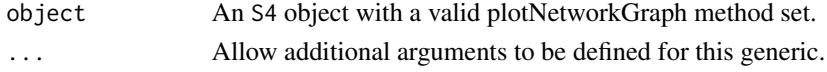

# Value

A network plot, either as an object or via side effects.

```
plotNetworkGraph,NCSModel-method
```
*Plot a Network Graph for a Classified NCSModel Object*

# Description

Visualize metaclusters predicted using network community search on the consensus clustering results for a MultiAssayExperiment of patient cohorts.

### Usage

```
## S4 method for signature 'NCSModel'
plotNetworkGraph(object, ..., palette = "Set1", clusterLabels)
```
### Arguments

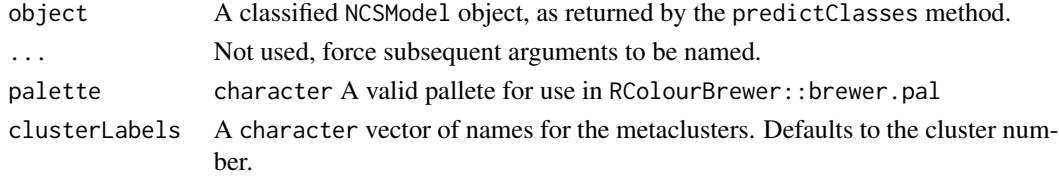

# Value

A ggplot object containing the network graph, showing the relative edge distances between each cluster in each cohort along with the predicted metacluster label.

### Description

Plot ROC curves for an S4 object

# Usage

plotROC(object, ...)

# Arguments

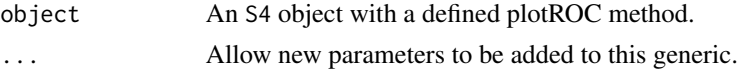

# Value

A ggplot object containing the ROC curves.

plotROC,PCOSP-method *Plot ROC curves for a* PCOSP *model object.*

# Description

Plot ROC curves for a PCOSP model object.

# Usage

```
## S4 method for signature 'PCOSP'
plotROC(object, alpha = 0.05, ..., xlabel, ylabel, title)
```
# Arguments

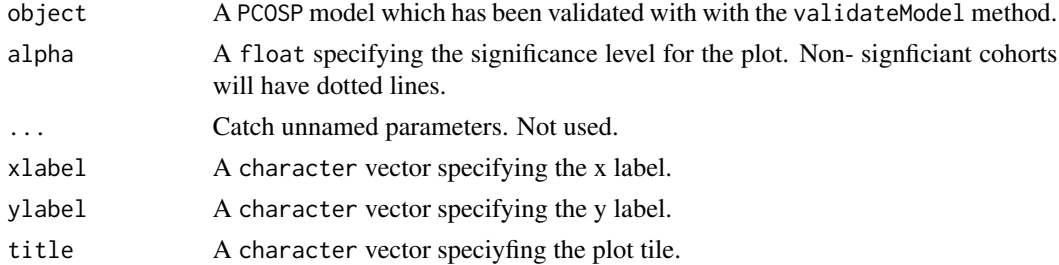

### Value

A ggplot object containing the ROC curves.

# Examples

```
data(sampleValPCOSPmodel)
```

```
# Plot ROC curves
AUROCplot <- plotROC(sampleValPCOSPmodel)
```
plotSurvivalCurves *Generic for Plotting Survival Curves from an* S4 *Object*

# Description

Generic for Plotting Survival Curves from an S4 Object

# Usage

```
plotSurvivalCurves(object, ...)
```
### Arguments

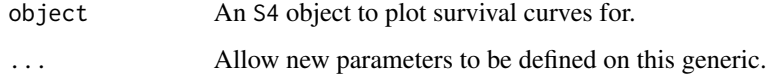

# Value

A plot, either via side-effects or as the return value.

plotSurvivalCurves,CoxModel-method *Plot Survival Curves from a Fit* CoxModel *Object*

# Description

Plot Survival Curves from a Fit CoxModel Object

```
## S4 method for signature 'CoxModel'
plotSurvivalCurves(object, byCohort = TRUE, ..., facet.by = "cohort")
```
# predictClasses 51

### Arguments

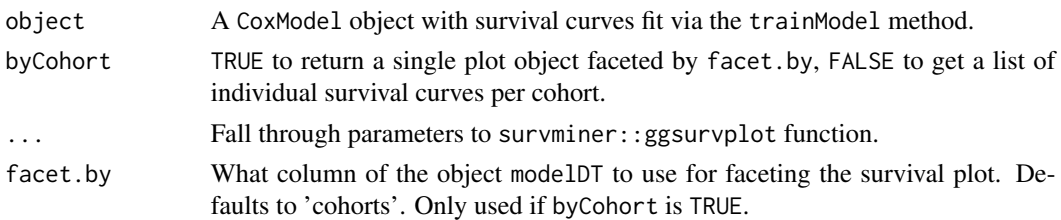

# Value

A ggplot or list of ggplot objects containing the survival curves for each cohort in the trainData slot of the CoxModel.

predictClasses *Predict Classes for New Data Based on a Train Classifier Model*

### Description

Predict Classes for New Data Based on a Train Classifier Model

### Usage

predictClasses(object, model, ...)

### Arguments

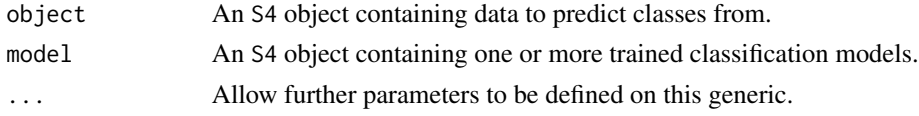

### Value

The S4 object with class predictions added to the metadata.

# Examples

```
data(sampleTrainedPCOSPmodel)
data(samplePCSIsurvExp)
```

```
# Set parallelization settings
BiocParallel::register(BiocParallel::SerialParam())
```

```
# Make predictions
PCOSPpredSurvExp <- predictClasses(samplePCSIsurvExp,
  model=sampleTrainedPCOSPmodel)
head(colData(PCOSPpredSurvExp))
```
predictClasses,CohortList,ClinicalModel-method *Use a Clinical GLM to Predict Classes for a* CohortList *of* SurvivalExperment *Objects.*

# Description

Use a Clinical GLM to Predict Classes for a CohortList of SurvivalExperment Objects.

### Usage

```
## S4 method for signature 'CohortList,ClinicalModel'
predictClasses(object, model, ..., na.action = "na.exclude", type = "response")
```
### Arguments

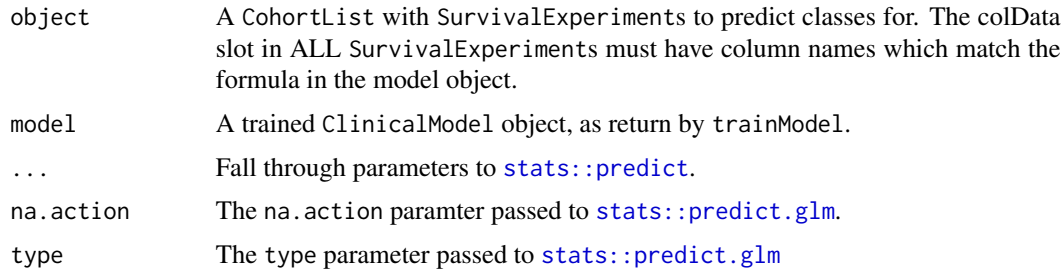

#### Value

A CohortList with the model predictions in the colData slot as clinical\_prob\_good for each SurvivalExperiment, and the model in the metadata as predictionModel.

#### Examples

```
data(sampleClinicalModel)
data(sampleCohortList)
# Set parallelization settings
BiocParallel::register(BiocParallel::SerialParam())
# Train Model
trainedClinicalModel <- trainModel(sampleClinicalModel)
# Make predictions
ClinicalPredCohortList <- predictClasses(sampleCohortList[c('PCSI', 'TCGA')],
  model=trainedClinicalModel)
head(colData(ClinicalPredCohortList[[1]]))
```
predictClasses,CohortList,GeneFuModel-method

*Use a Gene Signature Based Prediciton Model from the* genefu *Package to Predict Signature Scores for Each Sample*

### Description

Use a Gene Signature Based Prediciton Model from the genefu Package to Predict Signature Scores for Each Sample

### Usage

```
## S4 method for signature 'CohortList,GeneFuModel'
predictClasses(object, model, ..., annot = NA)
```
### **Arguments**

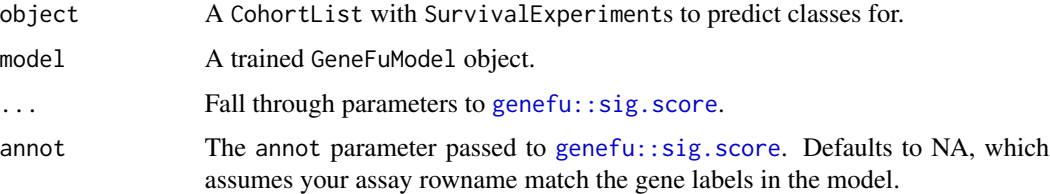

### Value

A CohortList with the model predictions in the colData slot as genefu\_score for each SurvivalExperiment, and the model in the metadata as predictionModel.

predictClasses,CohortList,PCOSP\_or\_RLS\_or\_RGA-method *Predict Survival Prognosis Classes and Risk Scores for A* CohortList *Using a* PCOSP*,* RLSModel *or* RGAModel *object.*

### **Description**

Predict Survival Prognosis Classes and Risk Scores for A CohortList Using a PCOSP, RLSModel or RGAModel object.

```
## S4 method for signature 'CohortList,PCOSP_or_RLS_or_RGA'
predictClasses(object, model, ...)
```
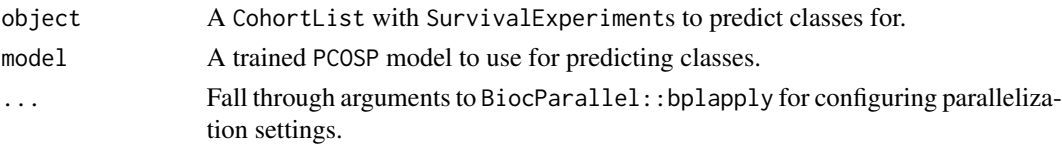

# Value

A CohortList with the model predictions attached to each SurvivalExperiment in the metadata slot and the prob\_good\_survival column added to the colData slot.

### Examples

```
data(sampleTrainedPCOSPmodel)
data(sampleCohortList)
```

```
# Set parallelization settings
BiocParallel::register(BiocParallel::SerialParam())
```

```
# Make predictions
PCOSPpredCohortList <- predictClasses(sampleCohortList[seq_len(2)],
  model=sampleTrainedPCOSPmodel)
head(colData(PCOSPpredCohortList[[1]]))
```

```
predictClasses,ConsensusMetaclusteringModel,ANY-method
```
*Compute the Optimal Clustering Solution for a Trained Consensus-MetaclusteringModel*

#### Description

Compute the optimal clustering solution out of possibilities generated with trainModel. Assigns the cluster labels to the MultiAssayExperiment object.

# Usage

```
## S4 method for signature 'ConsensusMetaclusteringModel, ANY'
predictClasses(object, ..., optimal_k_function = optimalKMinimizeAmbiguity)
```
#### **Arguments**

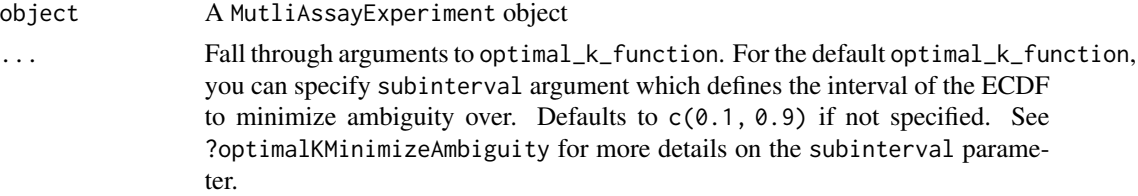

#### optimal\_k\_function

A function which accepts as its input models(object) of a trained ConsensusMetaclusteringModel object, and returns a vector of optimal K values, one for each assay in rawdata(object). The default method is optimalKMinimizeAmbiguity, see ?optimalKMinimizeAmbiguity for more details. Please note this argument must be named or it will not work.

# Value

A object ConsensusMetaclusteringModel, with class predictions assigned to the colData of trianData

predictClasses,NCSModel,ANY-method

*Predict Metacluster Labels for a NetworkCommunitySearchModel*

#### Description

Predict Metacluster Labels for a NetworkCommunitySearchModel

### Usage

## S4 method for signature 'NCSModel,ANY' predictClasses(object)

#### **Arguments**

object A NCSModel which has been trained.

# Value

The object model with

predictClasses,SurvivalExperiment,ClinicalModel-method *Predict Survival Prognosis Classes and Risk Scores for A*

SurvivalModel *Using a* ClinicalModel *Object.*

# Description

Predict Survival Prognosis Classes and Risk Scores for A SurvivalModel Using a ClinicalModel Object.

```
## S4 method for signature 'SurvivalExperiment,ClinicalModel'
predictClasses(object, model, ..., na.action = "na.exclude", type = "response")
```
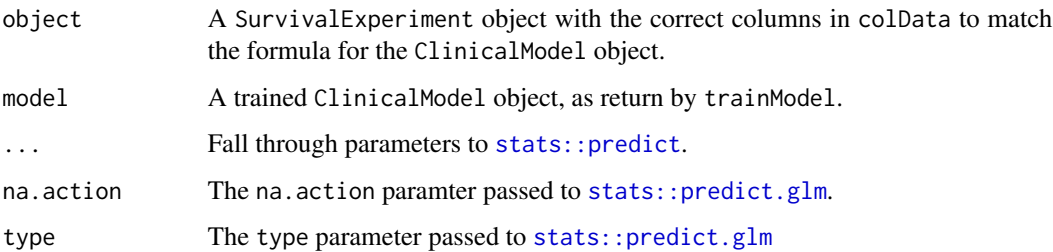

#### Value

A SurvivalExperiment with the model predictions in the colData slot as clinical\_prob\_good.

### Examples

```
data(sampleClinicalModel)
data(samplePCSIsurvExp)
# Set parallelization settings
BiocParallel::register(BiocParallel::SerialParam())
# Train Model
trainedClinicalModel <- trainModel(sampleClinicalModel)
```

```
# Make predictions
ClinicalPredSurvExp <- predictClasses(samplePCSIsurvExp,
 model=trainedClinicalModel)
head(colData(ClinicalPredSurvExp))
```
predictClasses,SurvivalExperiment,GeneFuModel-method *Use a Gene Signature Based Prediciton Model from the* genefu *Package to Predict Signature Scores for Each Sample.*

### Description

Use a Gene Signature Based Prediciton Model from the genefu Package to Predict Signature Scores for Each Sample.

```
## S4 method for signature 'SurvivalExperiment,GeneFuModel'
predictClasses(object, model, ..., annot = NA)
```
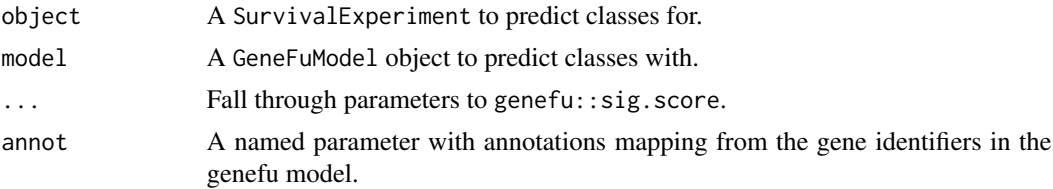

### Details

A signature score should be interpreted as unit-less continuous risk predictor.

### Value

The SurvivalExperiment passed to the object argument with the genefu\_score column added to the objects colData slot.

predictClasses,SurvivalExperiment,PCOSP\_or\_RLS\_or\_RGA-method *Predict Survival Prognosis Classes and Risk Scores for A* CohortList *Using a* PCOSP*,* RLSModel *or* RGAModel *object.*

#### Description

Predict Survival Prognosis Classes and Risk Scores for A CohortList Using a PCOSP, RLSModel or RGAModel object.

#### Usage

```
## S4 method for signature 'SurvivalExperiment, PCOSP_or_RLS_or_RGA'
predictClasses(object, model, ...)
```
# Arguments

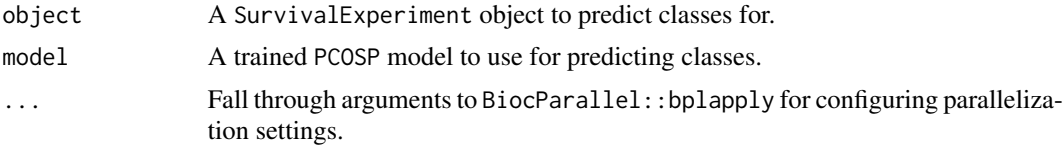

# Value

A SurvivalExperiment with the predictions in its metadata and a column in colData, prob\_good\_survival, which contains the proportion of models which predicted good prognosis for each sample.

# See Also

[BiocParallel::bplapply](#page-0-0), [switchBox::SWAP.KTSP.Classify](#page-0-0)

# Examples

```
data(sampleTrainedPCOSPmodel)
data(samplePCSIsurvExp)
# Set parallelization settings
BiocParallel::register(BiocParallel::SerialParam())
# Make predictions
PCOSPpredSurvExp <- predictClasses(samplePCSIsurvExp,
  model=sampleTrainedPCOSPmodel)
head(colData(PCOSPpredSurvExp))
```
<span id="page-57-0"></span>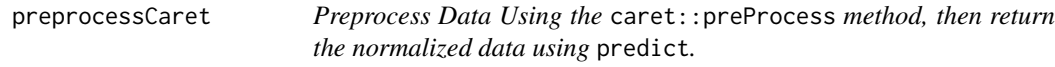

# Description

Preprocess Data Using the caret::preProcess method, then return the normalized data using predict.

### Usage

```
preprocessCaret(x, ...)
```
### Arguments

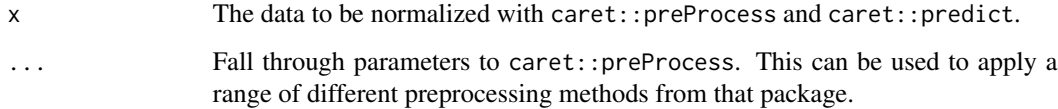

#### Value

x preprocessed according to the arguments in ....

# See Also

[caret::preProcess](#page-0-0), [stats::predict](#page-0-0)

RandomGeneAssignmentModel

*RandomGeneAssignmentModel Constructor*

### Description

RandomGeneAssignmentModel Constructor

### Usage

```
RandomGeneAssignmentModel(trainCohorts, minDaysSurvived = 365, ..., randomSeed)
```
# Arguments

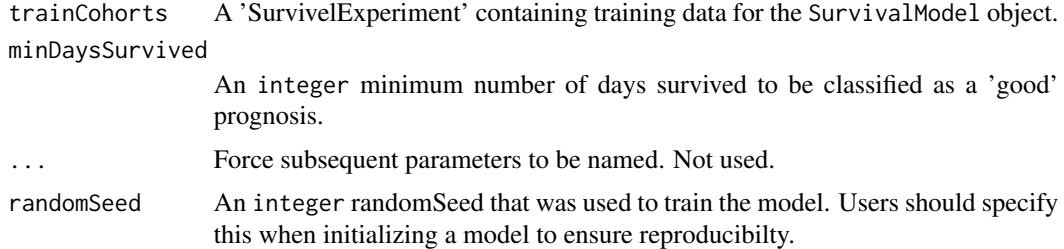

# Value

A SurvivalModel object.

# Examples

```
data(sampleICGCmicro)
set.seed(1987)
RGAmodel <- RGAModel(sampleICGCmicro, minDaysSurvived=365, randomSeed=1987)
```
RandomLabelShufflingModel

*RandomLabelShufflingModel Constructor*

# Description

RandomLabelShufflingModel Constructor

# Usage

RandomLabelShufflingModel(trainCohorts, minDaysSurvived = 365, ..., randomSeed)

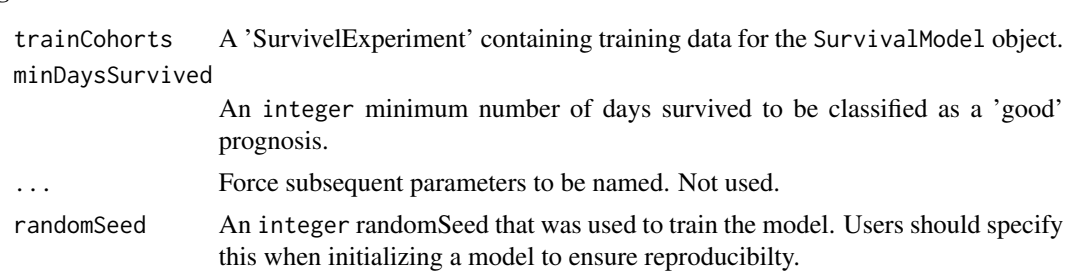

### Value

A SurvivalModel object.

# Examples

```
data(sampleICGCmicro)
set.seed(1987)
RLSmodel <- RLSModel(sampleICGCmicro, minDaysSurvived=365, randomSeed=1987)
```
rankFeatures *Rank the Features in a* S4 *Object*

# Description

Rank the Features in a S4 Object

#### Usage

```
rankFeatures(object, ...)
```
# Arguments

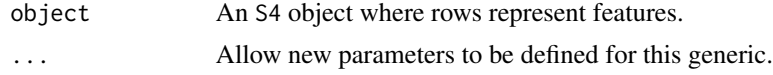

# Value

The object with the features per value and ranking of the features in the rowData slow of the object.

# Examples

```
data(sampleICGCmicro)
rankFeatures(sampleICGCmicro)
```
rankFeatures,MultiAssayExperiment-method

*Rank the Features in a* MultiAssayExperiment *Object*

# Description

Rank the Features in a MultiAssayExperiment Object

# Usage

```
## S4 method for signature 'MultiAssayExperiment'
rankFeatures(
  object,
  FUN = "mad",RANK_FUN = "dense_rank",
  ...,
  descending = TRUE,
 weights
)
```
### Arguments

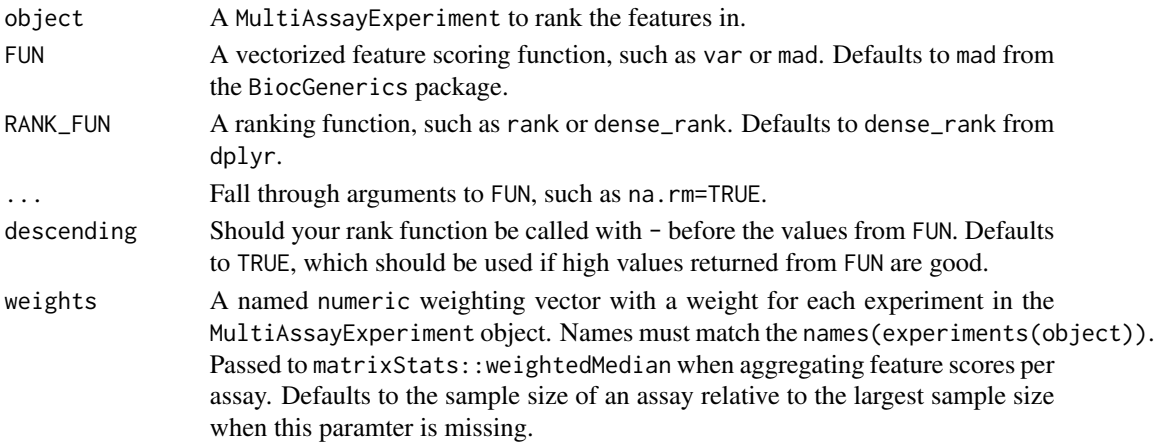

#### Value

The MultiAssayExperiment with the item featureRanks in the object metadata, which stores a DataFrame containing ranks accross all assays for each unique feature and the additional columns feature\_score and feature\_rank, as calculated with FUN and RANK\_FUN, respectively. Information about which functions were used for each column can be found in the object mcols in the calculated\_with column.

# See Also

[BiocGenerics::mad](#page-0-0), [dplyr::dense\\_rank](#page-0-0), [matrixStats::weightedMedian](#page-0-0)

rankFeatures,SummarizedExperiment-method

*Rank the Features in a* SummarizedExperiment *Object*

### Description

Rank the Features in a SummarizedExperiment Object

# Usage

```
## S4 method for signature 'SummarizedExperiment'
rankFeatures(
  object,
 FUN = "rowMads",
 RANK_FUN = "dense_rank",
  ...,
 descending = TRUE,
  assay = 1)
```
# Arguments

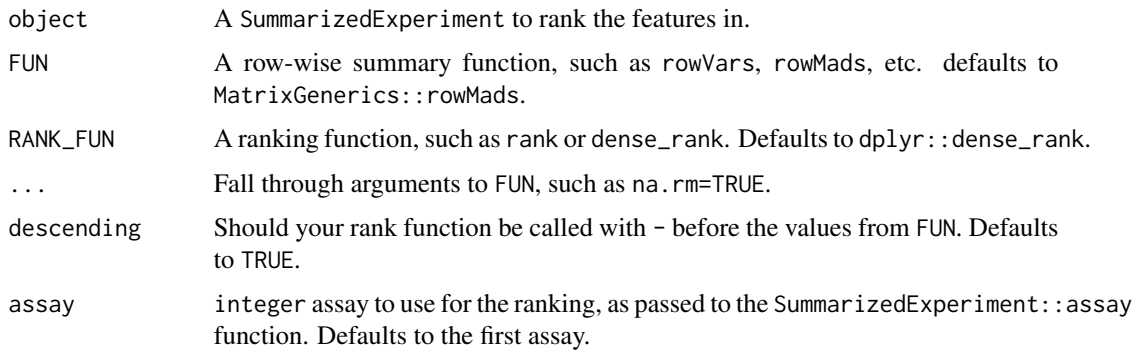

### Value

The SummarizedExperiment with the column feature\_score and feature\_rank in the rowData slot. Information about which functions where used for each column can be found in the object mcols in the calculated\_with column.

### Examples

```
data(sampleICGCmicro)
rankFeatures(sampleICGCmicro, FUN='rowMads', RANK_FUN='dense_rank')
```
removeColDataFactorColumns

*Remave any factor columns from the* colData *of an* S4 *object*

### Description

Remave any factor columns from the colData of an S4 object

### Usage

removeColDataFactorColumns(x)

### Arguments

x An S4 object with a colData method defined for it.

### Value

x with colData factor columsn converted to either integer or character, as appropriate.

# Examples

data(sampleICGCmicro) removeColDataFactorColumns(sampleICGCmicro)

removeFactorColumns *Convert factor columns in a rectangular object*

### Description

Convert factor columns in a rectangular object

#### Usage

```
removeFactorColumns(x)
```
### Arguments

x A list-like rectangular object such as a data.frame, data.table, or DataFrame.

#### Value

x with factor columns converted to either integer or character, as appropriate.

### Examples

```
x \le data.frame(a=factor(LETTERS[1:5]), b=factor(runif(5, 0, 1)))
removeFactorColumns(x)
```
renameColDataColumns *Rename the columns in the* colData *slot, or do nothing if they don't match*

### Description

Rename the columns in the colData slot, or do nothing if they don't match

#### Usage

```
renameColDataColumns(x, values)
```
### Arguments

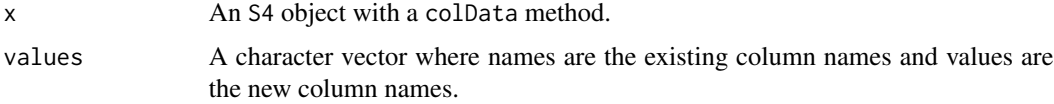

# Value

x with updated column names, if they match any existing columns.

### Examples

```
data(sampleICGCmicro)
renameColDataColumns(sampleICGCmicro, c(event_occurred='days_survived'))
```
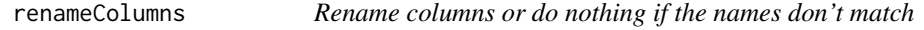

# Description

Rename columns or do nothing if the names don't match

#### Usage

renameColumns(x, values)

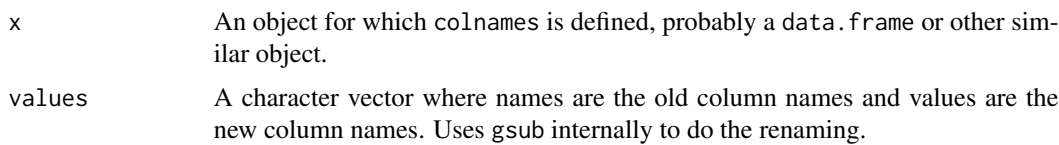

# Value

x with the updated column names if they are present. Does not fail if the column names are missing.

# Examples

```
x <- data.frame(a=factor(LETTERS[1:5]), b=factor(runif(5, 0, 1)))
renameColumns(x, c(a='c'))
```
RGAModel-class *RGAModel Class Definition*

# Description

RGAModel Class Definition

RLSModel-class *RLSModel Class Definition*

# Description

RLSModel Class Definition

runGSEA *Run Gene Set Enrichment Analysis*

# Description

Run Gene Set Enrichment Analysis

# Usage

runGSEA(object, geneSet, ...)

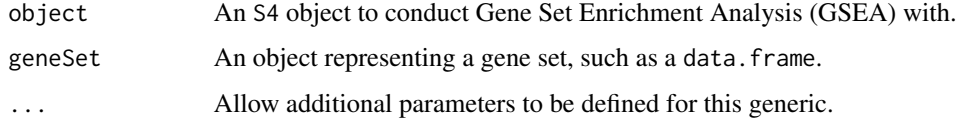

# Value

A data.frame containing the significantly enriched gene sets.

runGSEA,PCOSP,data.frame-method

*Run Gene Set Enrichment Analysis On A* PCOSP *Model Object.*

# Description

Run Gene Set Enrichment Analysis On A PCOSP Model Object.

### Usage

```
## S4 method for signature 'PCOSP,data.frame'
runGSEA(object, geneSet, numModels, ..., adjMethod = "fdr", allResults = FALSE)
```
#### Arguments

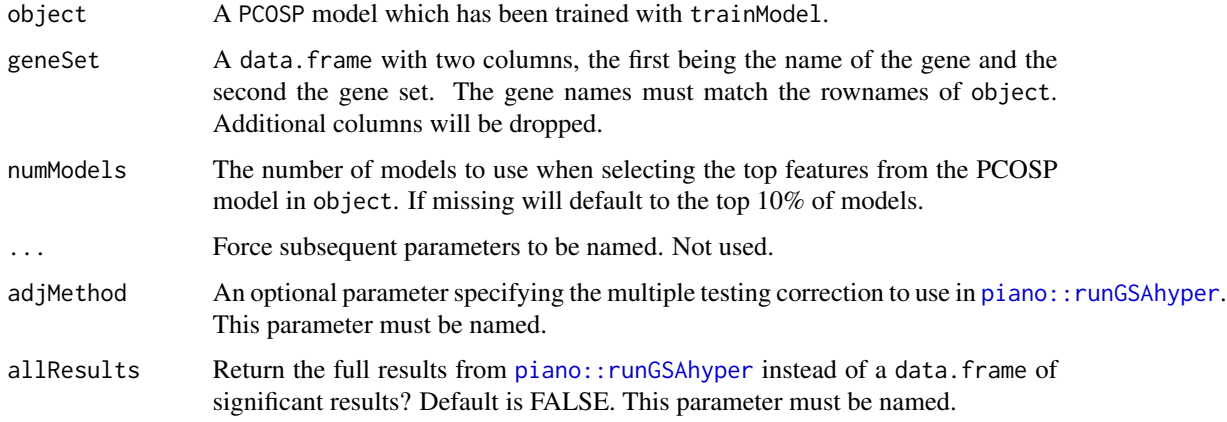

# Value

A data.table containing the significantly enriched gene sets.

# Description

An S4 Virtual Class For the Concept of a Statistical or ML Model

### **Slots**

trainData An object inheriting from List or list representing the training data for the model.

- modelParams An object inherting from List or list representing the parameters needed to train the model.
- models An object inheriting from List or list representing the trained models.
- validationStats An object inheriting from DFrame or data.frame and storing statistics assessing model performance.
- validationData An object inheriting List or list representing the data used to validate or evaluate the performance of a model.

elementMetadata A DataFrame or 'data.frame' of item metadata for the models slot.

metadata A List or list of model level metadata.

sampleClinicalModel *Sample ClinicalModel Containing the ICGC micro-array cohort from* MetaGxPancreas *as training data.*

### Description

Sample ClinicalModel Containing the ICGC micro-array cohort from MetaGxPancreas as training data.

#### See Also

MetaGxPancreas::loadPancreasDatasets

#### Examples

```
data(sampleClinicalModel)
```
sampleCohortList *A Set of Example Patient Cohorts*

# Description

A CohortList object containing sample data for the PCOSP vignette. This data is a subset of the the Pancreas datasets available in MetaGxPancreas.

# See Also

MetaGxPancreas::loadPancreasDatasets

# Examples

data(sampleCohortList)

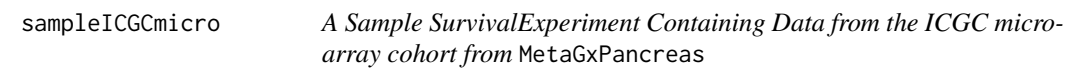

# Description

A Sample SurvivalExperiment Containing Data from the ICGC micro-array cohort from MetaGxPancreas

# See Also

MetaGxPancreas::loadPancreasDatasets

# Examples

data(sampleICGCmicro)

samplePCOSPmodel *A Sample PCOSP Model Containing the ICGC micro-array cohort from* MetaGxPancreas *as training data.*

# Description

A Sample PCOSP Model Containing the ICGC micro-array cohort from MetaGxPancreas as training data.

# See Also

MetaGxPancreas::loadPancreasDatasets

### Examples

data(samplePCOSPmodel)

samplePCOSPpredList *Sample CohortList with PCOSP Risk Predictions*

# Description

Sample CohortList with PCOSP Risk Predictions

# See Also

MetaGxPancreas::loadPancreasDatasets

# Examples

data(samplePCOSPpredList)

samplePCSIsurvExp *Sample SurvivalExperiment Containing the PCSI rna-sequencing cohort from* MetaGxPancreas*.*

# Description

Used as validation data for modelling examples

### See Also

MetaGxPancreas::loadPancreasDatasets

# Examples

data(samplePCSIsurvExp)

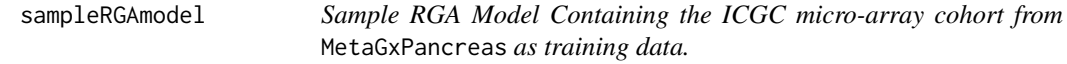

# Description

Sample RGA Model Containing the ICGC micro-array cohort from MetaGxPancreas as training data.

### See Also

MetaGxPancreas::loadPancreasDatasets

# Examples

data(sampleRGAmodel)

sampleRLSmodel *Sample RLS Model Containing the ICGC micro-array cohort from* MetaGxPancreas *as training data.*

# Description

Sample RLS Model Containing the ICGC micro-array cohort from MetaGxPancreas as training data.

### See Also

MetaGxPancreas::loadPancreasDatasets

# Examples

data(sampleRLSmodel)

sampleTrainedPCOSPmodel

*A Sample Trained PCOSP Model Containing the ICGC micro-array cohort from* MetaGxPancreas *as training data.*

# Description

A Sample Trained PCOSP Model Containing the ICGC micro-array cohort from MetaGxPancreas as training data.

### See Also

MetaGxPancreas::loadPancreasDatasets

# Examples

data(sampleTrainedPCOSPmodel)

sampleValPCOSPmodel *Sample Validated PCOSP Model for Plotting Examples*

# Description

Sample Validated PCOSP Model for Plotting Examples

### See Also

MetaGxPancreas::loadPancreasDatasets

# Examples

```
data(sampleValPCOSPmodel)
```
show,S4Model-method *Show method for Classes Inheriting from* S4Model

### Description

Show method for Classes Inheriting from S4Model

### Usage

```
## S4 method for signature 'S4Model'
show(object)
```
### Arguments

object A S4Model derivative to show.

### Value

None, prints to console.

### Examples

```
data(CSPC_MAE)
set.seed(1987)
metaclustModel <- ConMetaclustModel(CSPC_MAE, randomSeed=1987)
metaclustModel
```
<span id="page-72-0"></span>subset,CohortList-method

*Subset method for a* CohortList

## Description

Works using endoapply of [ over the list SurvivalExperiments

## Usage

## S4 method for signature 'CohortList'  $subset(x, subset = TRUE, select = TRUE, invert = FALSE)$ 

# Arguments

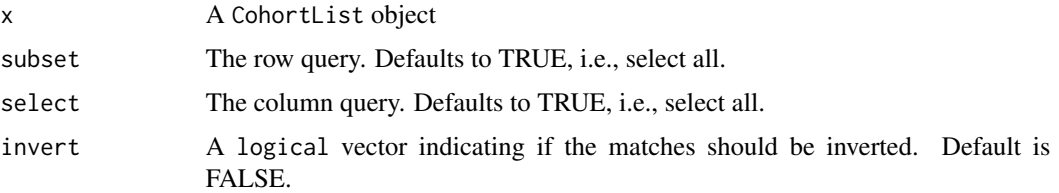

# Value

A CohortList containing only the rows and columns selected in i and j, respectively.

#### Examples

```
data(sampleCohortList)
commonGenes <- findCommonGenes(sampleCohortList)
commonGenesCohortList <- subset(sampleCohortList, subset=commonGenes)
```
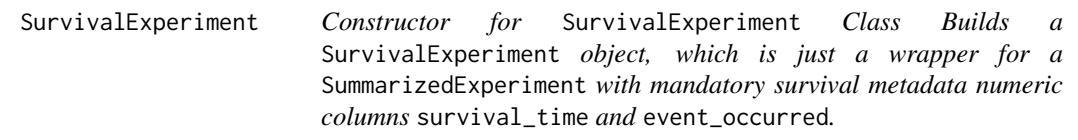

# Description

Constructor for SurvivalExperiment Class

Builds a SurvivalExperiment object, which is just a wrapper for a SummarizedExperiment with mandatory survival metadata numeric columns survival\_time and event\_occurred.

## Usage

```
SurvivalExperiment(
  ...,
  survival_time = "survival_time",
 event_occurred = "event_occurred"
\lambda
```
# Arguments

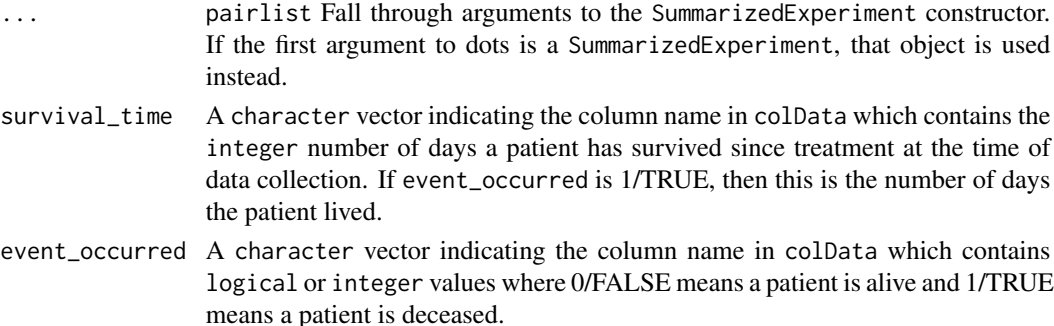

## Value

A SurvivalExperiment object.

#### Examples

data(sampleICGCmicro)

```
# build a SurvivalExperiment from raw data
ICGCmicro <- SurvivalExperiment(assays=assays(sampleICGCmicro),
 rowData=rowData(sampleICGCmicro), colData=colData(sampleICGCmicro),
 metadata=metadata(sampleICGCmicro), survival_time='survival_time',
 event_occurred='event_occurred')
```

```
# build a SurvivalExperiment from an existig SummarizedExperment
ICGCmicroSumExp <- as(sampleICGCmicro, 'SummarizedExperiment')
ICGCmicro <- SurvivalExperiment(ICGCmicroSumExp,
 survival_time='survival_time', event_occurred='event_occurred')
```
SurvivalExperiment-class

*SurvivalExperiment Class*

# Description

A SummarizedExperiment with mandatory numeric survival metadata columns survival\_time and event\_occurred.

<span id="page-73-0"></span>

<span id="page-74-0"></span>

# Description

Constructor for a SurvivalModel Object.

## Usage

```
SurvivalModel(trainCohorts, minDaysSurvived = 365, ..., randomSeed)
```
# Arguments

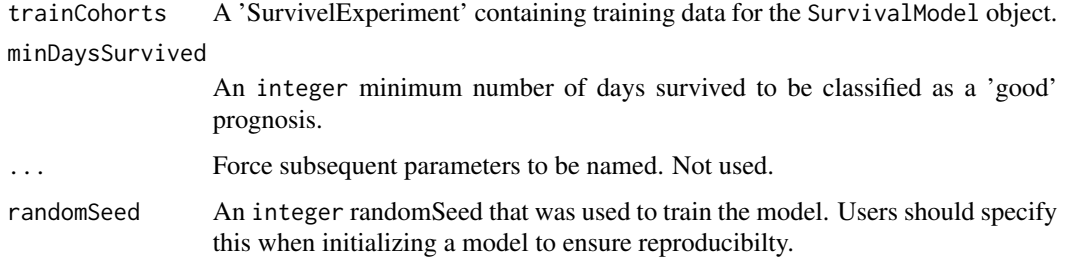

## Value

A SurvivalModel object.

## Examples

```
data(sampleICGCmicro)
set.seed(1987)
survModel <- SurvivalModel(sampleICGCmicro, minDaysSurvived=365,
 randomSeed=1987)
```
SurvivalModel-class *A Generic Container for Storing Mathematical Models of SurvivalExperiments*

# Description

An S4 class with a number of predefined methods for accessing slots relavant to a surival model. More specific model types will inherit from this class for their accessor methods and constructor.

<span id="page-75-0"></span>models A SimpleList containing one or more model object.

- validationData A CohortList containing one or more SurvivalExperiment objects used to validate the model. This slot is populated by the when the validateModel method is called on a SurvivalModel object.
- validationStats A data.frame object containing validation statistics calculated by the validateModel method.

#### Examples

```
data(sampleICGCmicro)
set.seed(1987)
survModel <- SurvivalModel(sampleICGCmicro, minDaysSurvived=385,
 randomSeed=1987)
```
trainData *Generic for Accessing the Training Data of an* S4 *Object*

# Description

Generic for Accessing the Training Data of an S4 Object

## Usage

```
trainData(object, ...)
```
#### Arguments

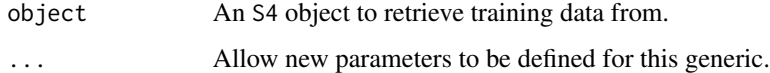

# Value

The training data for an S4 object.

```
data(CSPC_MAE)
set.seed(1987)
metaclustModel <- ConMetaclustModel(CSPC_MAE, randomSeed=1987)
```
<span id="page-76-0"></span>trainData,S4Model-method

*Accessor for the Training Data in a* S4Model *Object*

# Description

Accessor for the Training Data in a S4Model Object

# Usage

## S4 method for signature 'S4Model' trainData(object)

# Arguments

object An S4Model object to retrieve training data from.

# Value

The training data for an S4Model Object.

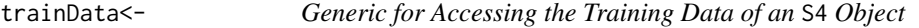

# Description

Generic for Accessing the Training Data of an S4 Object

## Usage

trainData(object, ...) <- value

## Arguments

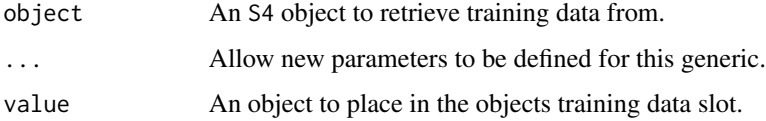

# Value

None, updates the object.

# Examples

```
data(CSPC_MAE)
set.seed(1987)
metaclustModel <- ConMetaclustModel(CSPC_MAE, randomSeed=1987)
trainData(metaclustModel) <- CSPC_MAE
```
trainModel *Train a Model Based on the Data in an S4 Object*

# Description

Train a Model Based on the Data in an S4 Object

# Usage

```
trainModel(object, ...)
```
# Arguments

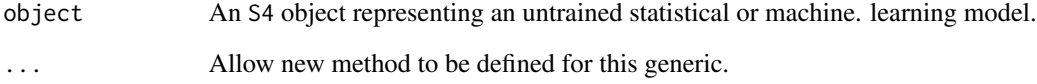

## Value

The same object with the @model slot populated with the fit model

# Examples

```
data(samplePCOSPmodel)
set.seed(getModelSeed(samplePCOSPmodel))
# Set parallelization settings
BiocParallel::register(BiocParallel::SerialParam())
```
trainModel(samplePCOSPmodel, numModels=5, minAccuracy=0.6)

<span id="page-77-0"></span>

<span id="page-78-0"></span>trainModel,ClinicalModel-method

*Fit a GLM Using Clinical Predictors Specified in a* ClinicalModel *Object.*

# Description

Fit a GLM Using Clinical Predictors Specified in a ClinicalModel Object.

#### Usage

```
## S4 method for signature 'ClinicalModel'
trainModel(
 object,
  ...,
 family = binomial(link = "logit"),
  na.action = na.exclude
)
```
# Arguments

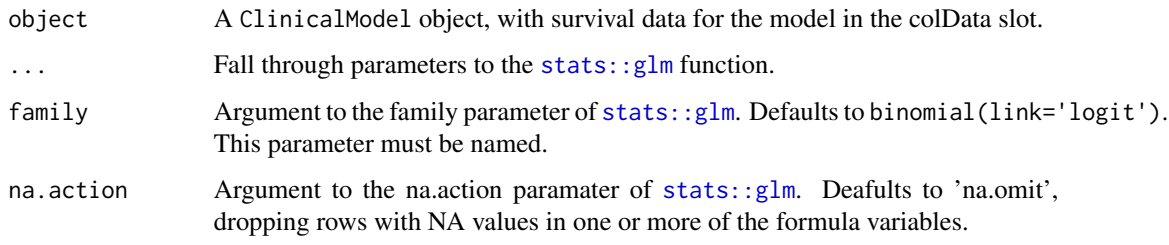

# Value

A ClinicalModel object with a glm object in the models slot.

```
data(sampleClinicalModel)
set.seed(getModelSeed(sampleClinicalModel))
```

```
# Set parallelization settings
BiocParallel::register(BiocParallel::SerialParam())
```

```
trainedClinicalModel <- trainModel(sampleClinicalModel)
```
<span id="page-79-0"></span>trainModel,ConsensusMetaclusteringModel-method *Train A ConsensusMetaclusteringModel*

## Description

Since consensus clustering is an unsuperived learning method, there isn't really a 'training step' per se. Instead this method computes the consensus clusters and stores the results in the models slot.

# Usage

```
## S4 method for signature 'ConsensusMetaclusteringModel'
trainModel(
 object,
 maxK = 5,
 reps = 10,
 distance = "pearson",
 clusterAlg = "hc",
 plot = NULL,
  ...
)
```
# Arguments

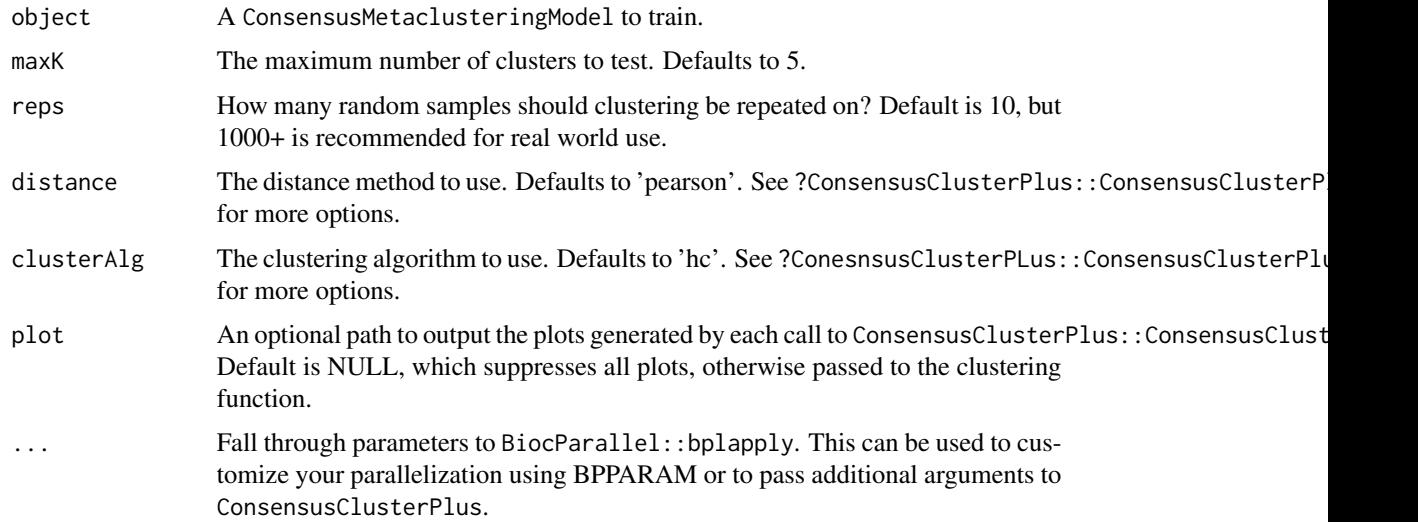

#### Value

The ConsensusMetaclusteringModel with the clustering results in the models slot.

<span id="page-80-0"></span>trainModel,CoxModel-method

*Fit Models to the trainData in a CoxModel Object*

# Description

Computes models with the survival package for coxph, survfit, survdiff as well as computes the fit p-values using pchisq with the chisq values from survdiff. Modelling data is stored in modelData, as well as a data.table with all model data merged in modelDT. These items are all assigned to the models slot.

#### Usage

## S4 method for signature 'CoxModel' trainModel(object)

## Arguments

object A CoxModel object to fit models for.

#### Value

A CoxModel object with the results of coxph, survfit and survdiff in the models slot as lists where each item corresponds to the data in modelData. For convenience, all the model data has also been merged into a single data.table in the modelDT item of models.

trainModel,GeneFuModel-method

*Train a GeneFuModel Object*

## **Description**

Train a GeneFuModel Object

#### Usage

```
## S4 method for signature 'GeneFuModel'
trainModel(object)
```
#### Arguments

object A GeneFuModel object to train.

## Value

An error message, since we have not finished implementing this functionality yet.

<span id="page-81-0"></span>trainModel,NCSModel-method

*Train a NetworkCommunitySearchModel*

# Description

Train a NetworkCommunitySearchModel

#### Usage

```
## S4 method for signature 'NCSModel'
trainModel(object, alpha = 0.05, minRepro = 0.5, minCor = 0)
```
#### Arguments

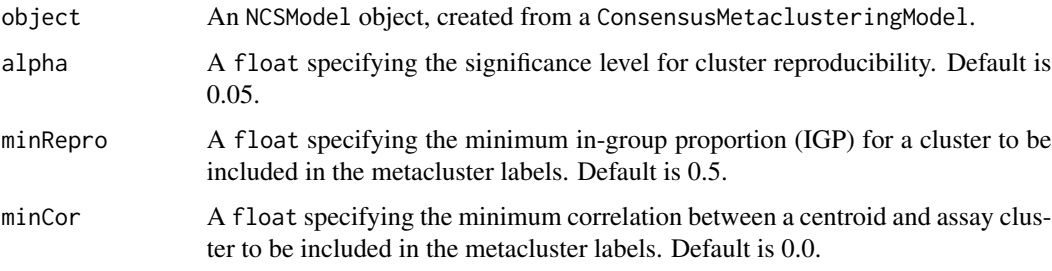

# Value

The NCSModel from object with the networkEdges item of the models slot fitlered based on the specified criteria. The criteria are also stored in the modelParam slots to ensure reproducibility.

trainModel,PCOSP-method

*Train a PCOSP Model Based on The Data the assay* trainMatrix*.*

# Description

Uses the switchBox SWAP.Train.KTSP function to fit a number of k top scoring pair models to the data, filtering the results to the best models based on the specified paramters.

```
## S4 method for signature 'PCOSP'
trainModel(object, numModels = 10, minAccuracy = 0.6, ...)
```
#### <span id="page-82-0"></span>**Arguments**

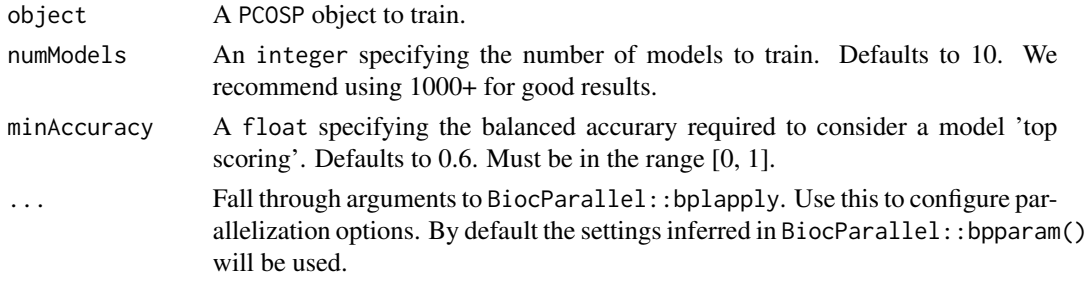

# Details

This function is parallelized with BiocParallel, thus if you wish to change the back-end for parallelization, number of threads, or any other parallelization configuration please pass BPPARAM to bplapply.

#### Value

A PCOSP object with the trained model in the model slot.

# See Also

switchBox::SWAP.KTSP.Train BiocParallel::bplapply

# Examples

data(samplePCOSPmodel)

# Set parallelization settings BiocParallel::register(BiocParallel::SerialParam())

```
set.seed(getModelSeed(samplePCOSPmodel))
trainModel(samplePCOSPmodel, numModels=2, minAccuracy=0.6)
```
trainModel,RGAModel-method

*Train a RGAModel Based on the Data in the assays slot.*

## Description

Uses the switchBox SWAP.Train.KTSP function to fit a number of k top scoring pair models to the data, filtering the results to the best models based on the specified paramters.

```
## S4 method for signature 'RGAModel'
trainModel(object, numModels = 10, minAccuracy = 0, ...)
```
#### <span id="page-83-0"></span>**Arguments**

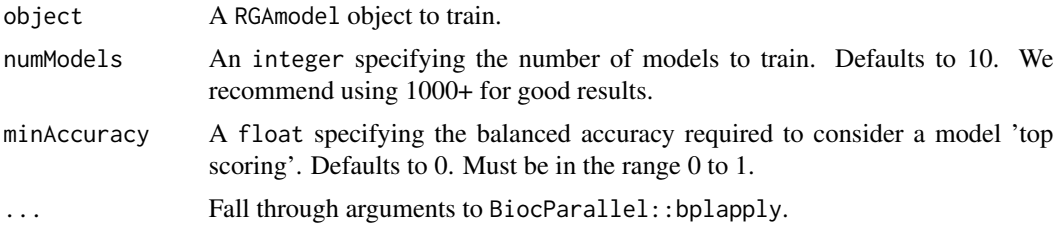

## Details

This function is parallelized with BiocParallel, thus if you wish to change the back-end for parallelization, number of threads, or any other parallelization configuration please pass BPPARAM to bplapply.

## Value

A RGAModel object with the trained model in the model slot.

# See Also

```
switchBox::SWAP.KTSP.Train BiocParallel::bplapply
```
#### Examples

```
data(sampleRGAmodel)
set.seed(getModelSeed(sampleRGAmodel))
```

```
# Set parallelization settings
BiocParallel::register(BiocParallel::SerialParam())
```

```
trainedRGAmodel <- trainModel(sampleRGAmodel, numModels=2, minAccuracy=0)
```
trainModel,RLSModel-method

*Train a PCOSP Model Based on The Data the assay* trainMatrix*.*

## Description

Uses the switchBox SWAP.Train.KTSP function to fit a number of k top scoring pair models to the data, filtering the results to the best models based on the specified paramters.

```
## S4 method for signature 'RLSModel'
trainModel(object, numModels = 10, minAccuracy = 0, ...)
```
# <span id="page-84-0"></span>validateModel 85

## Arguments

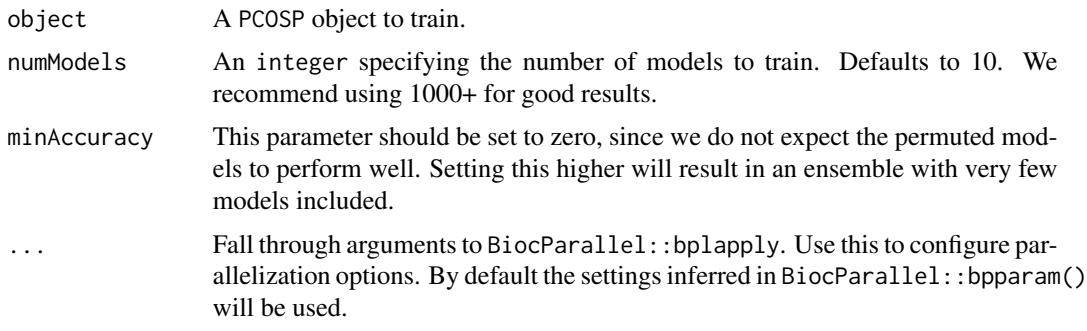

# Details

This function is parallelized with BiocParallel, thus if you wish to change the back-end for parallelization, number of threads, or any other parallelization configuration please pass BPPARAM to bplapply.

## Value

A PCOSP object with the trained model in the model slot.

## See Also

switchBox::SWAP.KTSP.Train BiocParallel::bplapply

# Examples

```
data(sampleRLSmodel)
set.seed(getModelSeed(sampleRLSmodel))
```

```
# Set parallelization settings
BiocParallel::register(BiocParallel::SerialParam())
```
trainedRLSmodel <- trainModel(sampleRLSmodel, numModels=2)

validateModel *Perform Validation on an* S4 *Object Representing a Trained Model*

### Description

Perform Validation on an S4 Object Representing a Trained Model

```
validateModel(model, valData, ...)
```
## <span id="page-85-0"></span>Arguments

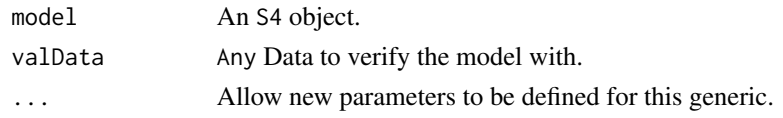

# Value

The S4 object with added model performance metadata.

# Examples

```
data(sampleTrainedPCOSPmodel)
data(samplePCOSPpredList)
# Set parallelization settings
BiocParallel::register(BiocParallel::SerialParam())
# Validate model
validatedPCOSPmodel <- validateModel(sampleTrainedPCOSPmodel,
```

```
valData=samplePCOSPpredList[[1]])
```
validateModel,ClinicalModel,CohortList-method *Evaluate the Performance of a List of Trained KTSP Models from a PCOSP Model*

# Description

Evaluate the Performance of a List of Trained KTSP Models from a PCOSP Model

## Usage

```
## S4 method for signature 'ClinicalModel,CohortList'
validateModel(model, valData, ...)
```
# Arguments

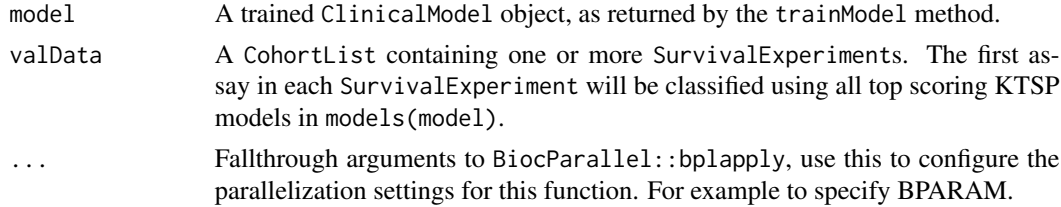

# Value

The model object with the validationStats and validationData slots occupied.

<span id="page-86-0"></span>validateModel,ClinicalModel,SurvivalExperiment-method 87

# See Also

[BiocParallel::bplapply](#page-0-0), [switchBox::SWAP.KTSP.Classify](#page-0-0)

# Examples

```
data(sampleClinicalModel)
data(samplePCSIsurvExp)
# Set parallelization settings
BiocParallel::register(BiocParallel::SerialParam())
# Train Model
trainedClinicalModel <- trainModel(sampleClinicalModel)
# Make predictions
clinicalPredSurvExp <- predictClasses(samplePCSIsurvExp,
 model=trainedClinicalModel)
# Validate model
```

```
validatedClincalModel <- validateModel(trainedClinicalModel,
 valData=clinicalPredSurvExp)
```
validateModel,ClinicalModel,SurvivalExperiment-method *Validate a ClinicalModel object with a single SurvivalExperiment object.*

# Description

Validate a ClinicalModel object with a single SurvivalExperiment object.

#### Usage

```
## S4 method for signature 'ClinicalModel, SurvivalExperiment'
validateModel(model, valData)
```
#### Arguments

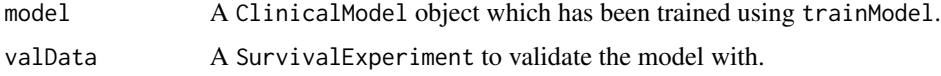

# Value

The ClinicalModel with the validation statistics in the validationStats slot and the validation data in the validationData slot.

## Examples

```
data(sampleClinicalModel)
data(sampleCohortList)
# Set parallelization settings
BiocParallel::register(BiocParallel::SerialParam())
# Train Model
trainedClinicalModel <- trainModel(sampleClinicalModel)
# Make predictions
clinicalPredCohortList <- predictClasses(sampleCohortList[c('PCSI', 'TCGA')],
  model=trainedClinicalModel)
# Validate model
validatedClinicalModel <- validateModel(trainedClinicalModel,
  valData=clinicalPredCohortList)
```
validateModel,ConsensusMetaclusteringModel,ConsensusMetaclusteringModel-method *Compute the Inter-Cohort Cluster Correlation and Clustering Reproducibility of All Clusters in Each Cohort.*

## Description

Compute the Inter-Cohort Cluster Correlation and Clustering Reproducibility of All Clusters in Each Cohort.

# Usage

```
## S4 method for signature
## 'ConsensusMetaclusteringModel,ConsensusMetaclusteringModel'
validateModel(model, valData, ...)
```
## **Arguments**

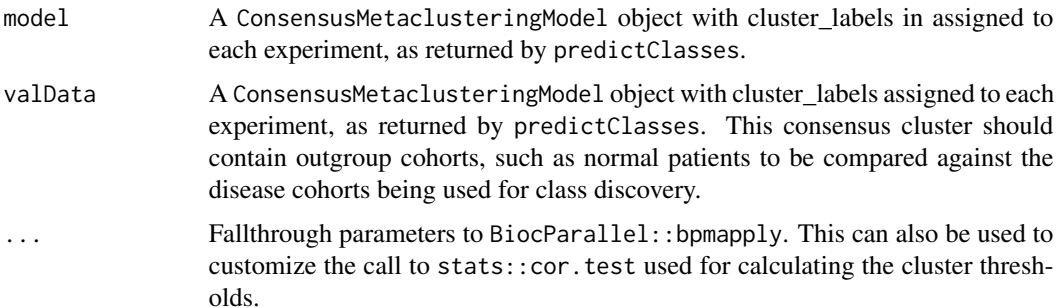

<span id="page-87-0"></span>

## <span id="page-88-0"></span>Value

The ConsensusMetaclusteringModel from object, with the training data from valData in the validationData slot, the models from the valData object appended to the models of object, and the validationStats slot populated with pair-wise comparisons between all experiments in both model and valData.

validateModel,GeneFuModel,CohortList-method *Evaluate the Performance of a List of Trained KTSP Models from a PCOSP Model*

#### Description

Evaluate the Performance of a List of Trained KTSP Models from a PCOSP Model

#### Usage

```
## S4 method for signature 'GeneFuModel,CohortList'
validateModel(model, valData, ...)
```
# Arguments

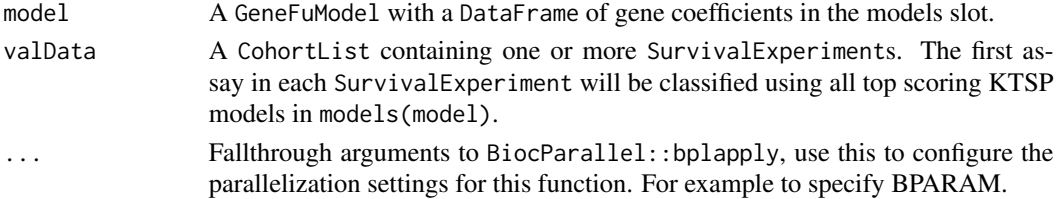

## Value

The model object with the validationStats and validationData slots occupied.

# See Also

[BiocParallel::bplapply](#page-0-0), [switchBox::SWAP.KTSP.Classify](#page-0-0)

```
data(sampleTrainedPCOSPmodel)
data(samplePCOSPpredList)
```

```
# Set parallelization settings
BiocParallel::register(BiocParallel::SerialParam())
```

```
# Validate model
validatedPCOSPmodel <- validateModel(sampleTrainedPCOSPmodel,
 valData=samplePCOSPpredList)
```
<span id="page-89-0"></span>validateModel,GeneFuModel,SurvivalExperiment-method *Validate a* GenefuModel *object with a single* SurvivalExperiment *object.*

# Description

Validate a GenefuModel object with a single SurvivalExperiment object.

## Usage

```
## S4 method for signature 'GeneFuModel, SurvivalExperiment'
validateModel(model, valData)
```
#### Arguments

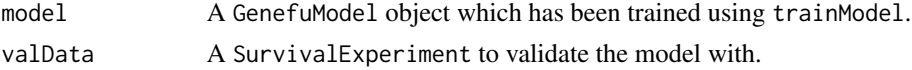

## Value

The GeneModel with the validation statistics in the validationStats slot and the validation data in the validationData slot.

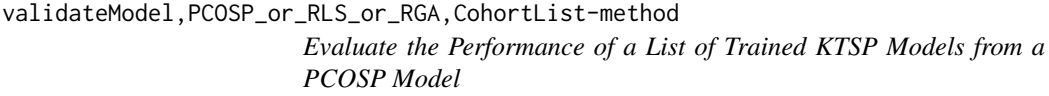

# Description

Evaluate the Performance of a List of Trained KTSP Models from a PCOSP Model

# Usage

```
## S4 method for signature 'PCOSP_or_RLS_or_RGA,CohortList'
validateModel(model, valData, ...)
```
#### Arguments

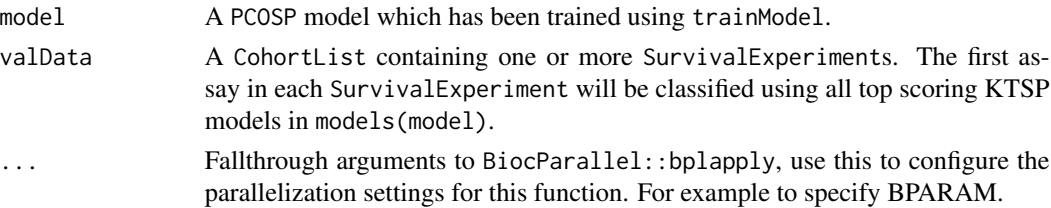

# <span id="page-90-0"></span>Value

The model object with the validationStats and validationData slots occupied.

#### See Also

[BiocParallel::bplapply](#page-0-0), [switchBox::SWAP.KTSP.Classify](#page-0-0)

#### Examples

```
data(sampleTrainedPCOSPmodel)
data(samplePCOSPpredList)
# Set parallelization settings
BiocParallel::register(BiocParallel::SerialParam())
# Validate model
validatedPCOSPmodel <- validateModel(sampleTrainedPCOSPmodel,
 valData=samplePCOSPpredList)
```
validateModel,PCOSP\_or\_RLS\_or\_RGA,SurvivalExperiment-method *Validate a PCOSP model with a single SurvivalExperiment object.*

# Description

Validate a PCOSP model with a single SurvivalExperiment object.

#### Usage

```
## S4 method for signature 'PCOSP_or_RLS_or_RGA, SurvivalExperiment'
validateModel(model, valData)
```
## Arguments

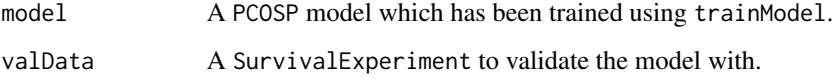

# Value

The PCOSPmodel with the validation statistics in the validationStats slot and the validation data in the validationData slot.

# Examples

```
data(sampleTrainedPCOSPmodel)
data(samplePCOSPpredList)
# Set parallelization settings
BiocParallel::register(BiocParallel::SerialParam())
# Validate model
validatedPCOSPmodel <- validateModel(sampleTrainedPCOSPmodel,
  valData=samplePCOSPpredList)
```
validationData *Accessor for the* validationData *slot of an* S4 *object*

# Description

Accessor for the validationData slot of an S4 object

# Usage

```
validationData(object, ...)
```
## Arguments

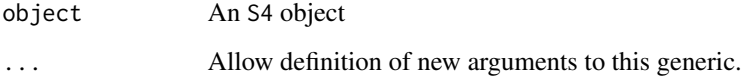

# Value

A List- or list-like object containing one or more sets of validation data.

```
data(CSPC_MAE)
set.seed(1987)
metaclustModel <- ConMetaclustModel(CSPC_MAE, randomSeed=1987)
validationData(metaclustModel)
```
<span id="page-91-0"></span>

<span id="page-92-0"></span>validationData,S4Model-method

*Accessor for the* validationData *slot of an* S4Model *object*

# Description

Accessor for the validationData slot of an S4Model object

# Usage

```
## S4 method for signature 'S4Model'
validationData(object)
```
#### Arguments

object An S4Model object

# Value

A List- or list-like object containing one or more sets of validation data.

validationData,SurvivalModel-method

*Accessor for the* validationData *slot of a* SurvivalModel *object.*

#### Description

Accessor for the validationData slot of a SurvivalModel object.

# Usage

```
## S4 method for signature 'SurvivalModel'
validationData(object)
```
#### Arguments

object A SurvivalModel object.

# Value

A CohortList object containing the datasets used to compute validation statistics for this model.

```
data(samplePCOSPmodel)
validationData(samplePCOSPmodel)
```
<span id="page-93-0"></span>

#### Description

Generic for setting the validationData slot on an S4 object

## Usage

validationData(object, ...) <- value

#### Arguments

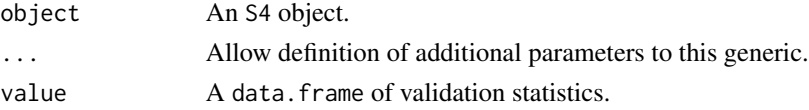

#### Value

None, updates the object

## Examples

```
data(CSPC_MAE)
set.seed(1987)
metaclustModel <- ConMetaclustModel(CSPC_MAE, randomSeed=1987)
validationData(metaclustModel) <- list(cohort1='This should be cohort data')
```
validationData<-,SurvivalModel,CohortList-method *Setter for the* validationData *slot of a* SurvivalModel *object with a* CohortList*.*

#### Description

Setter for the validationData slot of a SurvivalModel object with a CohortList.

#### Usage

```
## S4 replacement method for signature 'SurvivalModel, CohortList'
validationData(object) <- value
```
# Arguments

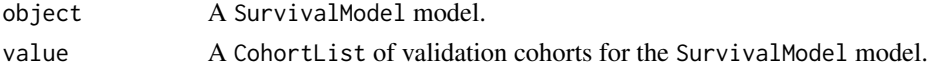

## <span id="page-94-0"></span>validationStats 95

# Value

None, updates the object.

## Examples

```
data(samplePCOSPmodel)
validationData(samplePCOSPmodel) <- validationData(samplePCOSPmodel)
```
validationStats *Accessor for the* validationStats *slot of an* S4 *object*

# Description

Accessor for the validationStats slot of an S4 object

#### Usage

validationStats(object, ...)

## Arguments

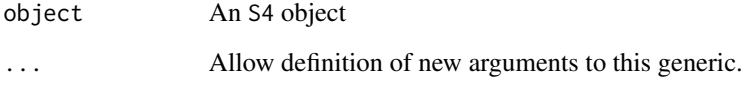

## Value

A data.frame of validation statistics for the validation data provided to validateModel function for a given S4 object.

```
data(CSPC_MAE)
set.seed(1987)
metaclustModel <- ConMetaclustModel(CSPC_MAE, randomSeed=1987)
validationStats(metaclustModel)
```

```
validationStats,S4Model-method
```
*Acessor for the* validationStats *slot of an* S4Model *Object*

## Description

Acessor for the validationStats slot of an S4Model Object

## Usage

```
## S4 method for signature 'S4Model'
validationStats(object)
```
## Arguments

object An S4 object

# Value

A data.frame of validation statistics for the validation data provided to validateModel function for a given S4Model object.

```
validationStats,SurvivalModel-method
```
*Accessor for the* validationStats *slot of a* SurvivalModel *object.*

# Description

Accessor for the validationStats slot of a SurvivalModel object.

#### Usage

```
## S4 method for signature 'SurvivalModel'
validationStats(object)
```
## Arguments

object A SurvivalModel object to get validation statistics from.

# Value

A data.table of validation statistics for the SurvivalModel object.

```
data(samplePCOSPmodel)
validationStats(samplePCOSPmodel)
```
<span id="page-96-0"></span>validationStats<- *Setter for the* validationStats *slot on an* S4 *object*

# Description

Setter for the validationStats slot on an S4 object

# Usage

```
validationStats(object, ...) <- value
```
## Arguments

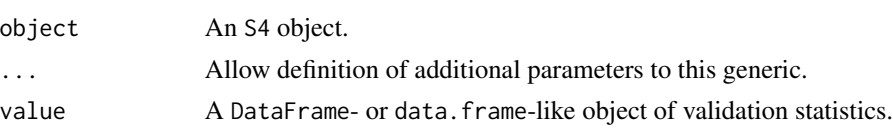

# Value

None, updates the object

#### Examples

```
data(CSPC_MAE)
set.seed(1987)
metaclustModel <- ConMetaclustModel(CSPC_MAE, randomSeed=1987)
validationStats(metaclustModel) <- data.frame()
```
validationStats<-,S4Model,DFrame\_or\_data.frame\_data.table\_or\_NULL-method *Setter for the* validationStats *slot on an* S4Model *object*

## Description

Setter for the validationStats slot on an S4Model object

## Usage

## S4 replacement method for signature 'S4Model, DFrame\_or\_data.frame\_data.table\_or\_NULL' validationStats(object) <- value

# Arguments

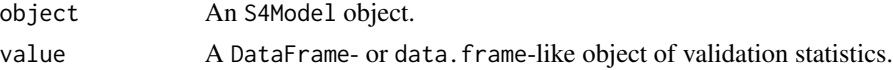

# <span id="page-97-0"></span>Value

None, updates the object

```
validationStats<-,SurvivalModel,data.frame-method
                         Setter for the validationStats slot of a SurvivalModel object with a
                         data.frame
```
# Description

Setter for the validationStats slot of a SurvivalModel object with a data.frame

# Usage

```
## S4 replacement method for signature 'SurvivalModel,data.frame'
validationStats(object) <- value
```
# Arguments

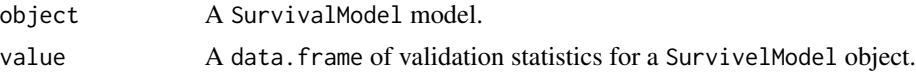

# Value

None, updated the object.

```
data(samplePCOSPmodel)
validationStats(samplePCOSPmodel) <- data.frame()
```
# **Index**

```
.ClinicalModel (ClinicalModel-class), 13
.CohortList (CohortList-class), 14
.ConsensusMetaclusteringModel
       (ConsensusMetaclusteringModel-class),
        18
.GeneFuModel (GeneFuModel-class), 31
.ModelComparison
       (ModelComparison-class), 37
.NCSModel (NCSModel-class), 41
.PCOSP (PCOSP-class), 47
.RGAModel (RGAModel-class), 65
.RLSModel (RLSModel-class), 65
.S4Model (S4Model-class), 67
.SurvivalExperiment
       (SurvivalExperiment-class), 74
.SurvivalModel (SurvivalModel-class), 75
assignColDataColumn, 6
assignSubtypes, 6
assignSubtypes,CohortList,list-method,
       7
assignSubtypes,SurvivalExperiment,data.frame-method, 22}8
barPlotModelComparison, 9
24
       10
BiocGenerics::mad, 61
BiocParallel::bplapply, 57, 87, 89, 91
birnbaum, 11
caret::preProcess, 44, 45, 58
chen, 12
ClinicalModel, 12
ClinicalModel-class, 13
CohortList, 13
CohortList-class, 14
cohortSubtypeDFs, 14
compareModels, 14
                                            compareModels,ModelComparison,SurvivalModel-method,
                                                    15
                                            compareModels,SurvivalModel,SurvivalModel-method,
                                                    16
                                            ConMetaclustModel
                                                    (ConsensusMetaclusteringModel),
                                                    17
                                            ConsensusClusterPlus::ConsensusClusterPlus,
                                                    18
                                            ConsensusMetaclusteringModel, 17
                                            ConsensusMetaclusteringModel-class, 18
                                            CoxModel, 18
                                            CSPC_MAE, 19
                                            densityPlotModelComparison, 19
                                            densityPlotModelComparison,PCOSP_or_RLS_or_RGA,PCOSP_or_RL
                                                    20
                                            dplyr::dense_rank, 61
                                            dropNotCensored, 21
                                            dropNotCensored,CohortList-method, 21
                                            dropNotCensored, SurvivalExperiment-method,
                                            existingClassifierData, 23
                                            findCommonGenes, 23
                                            findCommonGenes,MultiAssayExperiment-method,
                                                    24
                                            findCommonSamples, 25
                                            findCommonSamples,CohortList-method,
                                                    26
                                            forestPlot, 26
                                            27
                                            forestPlot,PCOSP_or_ClinicalModel-method,
                                                    28
                                            genefu::sig.score, 53
                                            GeneFuModel, 30
                                            GeneFuModel-class, 31
```
100 INDEX

getModelSeed, [31](#page-30-0) getModelSeed,SurvivalModel-method, [32](#page-31-0) getTopFeatures, [32](#page-31-0) getTopFeatures,MultiAssayExperiment-method, [33](#page-32-0) getTopFeatures,PCOSP-method, [33](#page-32-0) getTopFeatures,SummarizedExperiment-method, [34](#page-33-0) haiderSigScores, [35](#page-34-0) hasColDataColumns, [35](#page-34-0) matrixStats::weightedMedian, *[61](#page-60-0)* merge,SurvivalExperiment,SurvivalExperiment-method, [55](#page-54-0) [36](#page-35-0) ModelComparison, [36](#page-35-0) ModelComparison-class, [37](#page-36-0) modelParams, [38](#page-37-0) modelParams, S4Model-method, [38](#page-37-0) models, [39](#page-38-0) models,S4Model-method, [39](#page-38-0) models,SurvivalModel-method, [40](#page-39-0) models<-,SurvivalModel,SimpleList-method, [40](#page-39-0) NCSModel *(*NetworkCommunitySearchModel*)*, [41](#page-40-0) NCSModel-class, [41](#page-40-0) NetworkCommunitySearchModel, [41](#page-40-0) normalize,data.frame\_or\_matrix-method,  $42$ normalize,DFrame-method, [42](#page-41-0) normalize,MultiAssayExperiment-method, [43](#page-42-0) normalize,SummarizedExperiment-method, [44](#page-43-0) normalsMAE, [45](#page-44-0) optimalKMinimizeAmbiguity, [45](#page-44-0) PCOSP, [46](#page-45-0) PCOSP-class, [47](#page-46-0) PCOSP\_or\_ClinicalModel-class, [47](#page-46-0) PCOSP\_or\_RLS\_or\_RGA-class, [47](#page-46-0) piano::runGSAhyper, *[66](#page-65-0)* plotNetworkGraph, [48](#page-47-0) plotNetworkGraph,NCSModel-method, [48](#page-47-0) plotROC, [49](#page-48-0) plotROC,PCOSP-method, [49](#page-48-0)

plotSurvivalCurves, [50](#page-49-0) plotSurvivalCurves,CoxModel-method, [50](#page-49-0) predictClasses, [51](#page-50-0) predictClasses,CohortList,ClinicalModel-method, [52](#page-51-0) predictClasses,CohortList,GeneFuModel-method, [53](#page-52-0) predictClasses,CohortList,PCOSP\_or\_RLS\_or\_RGA-method, [53](#page-52-0) predictClasses,ConsensusMetaclusteringModel,ANY-method, [54](#page-53-0) predictClasses,NCSModel,ANY-method, [55](#page-54-0) predictClasses,SurvivalExperiment,ClinicalModel-method, predictClasses,SurvivalExperiment,GeneFuModel-method, [56](#page-55-0) predictClasses,SurvivalExperiment,PCOSP\_or\_RLS\_or\_RGA-meth [57](#page-56-0) preprocessCaret, *[44,](#page-43-0) [45](#page-44-0)*, [58](#page-57-0) RandomGeneAssignmentModel, [59](#page-58-0) RandomLabelShufflingModel, [59](#page-58-0) rankFeatures, [60](#page-59-0) rankFeatures,MultiAssayExperiment-method, [61](#page-60-0) rankFeatures,SummarizedExperiment-method, [62](#page-61-0) removeColDataFactorColumns, [63](#page-62-0) removeFactorColumns, [63](#page-62-0) renameColDataColumns, [64](#page-63-0) renameColumns, [64](#page-63-0) RGAModel *(*RandomGeneAssignmentModel*)*, [59](#page-58-0) RGAModel-class, [65](#page-64-0) RLSModel *(*RandomLabelShufflingModel*)*, [59](#page-58-0) RLSModel-class, [65](#page-64-0) runGSEA, [65](#page-64-0) runGSEA,PCOSP,data.frame-method, [66](#page-65-0) S4Model-class, [67](#page-66-0) sampleClinicalModel, [67](#page-66-0) sampleCohortList, [68](#page-67-0) sampleICGCmicro, [68](#page-67-0) samplePCOSPmodel, [69](#page-68-0) samplePCOSPpredList, [69](#page-68-0) samplePCSIsurvExp, [70](#page-69-0) sampleRGAmodel, [70](#page-69-0) sampleRLSmodel, [71](#page-70-0) sampleTrainedPCOSPmodel, [71](#page-70-0) sampleValPCOSPmodel, [72](#page-71-0)

## $I$ NDEX  $101$

```
72
stats::glm, 79
stats::predict, 52, 56, 58
stats::predict.glm, 52, 56
subset,CohortList-method, 73
SurvivalExperiment, 73
SurvivalExperiment-class, 74
SurvivalModel, 75
SurvivalModel-class, 75
switchBox::SWAP.KTSP.Classify, 57, 87,
        89, 91
trainData, 76
trainData,S4Model-method, 77
trainData<-, 77
trainModel, 78
trainModel,ClinicalModel-method, 79
trainModel,ConsensusMetaclusteringModel-method,
        80
trainModel,CoxModel-method, 81
trainModel,GeneFuModel-method, 81
trainModel,NCSModel-method, 82
trainModel,PCOSP-method, 82
trainModel,RGAModel-method, 83
trainModel,RLSModel-method, 84
validateModel, 85
validateModel,ClinicalModel,CohortList-method,
        86
validateModel,ClinicalModel,SurvivalExperiment-method,
        87
validateModel,ConsensusMetaclusteringModel,ConsensusMetaclusteringModel-method,
        88
validateModel,GeneFuModel,CohortList-method,
        89
validateModel,GeneFuModel,SurvivalExperiment-method,
        90
validateModel,PCOSP_or_RLS_or_RGA,CohortList-method,
        90
validateModel,PCOSP_or_RLS_or_RGA,SurvivalExperiment-method,
        91
validationData, 92
validationData,S4Model-method, 93
validationData,SurvivalModel-method,
        93
validationData<-, 94
validationData<-,SurvivalModel,CohortList-method,
        94
validationStats, 95
                                              validationStats,S4Model-method, 96
                                              validationStats,SurvivalModel-method,
                                                      96
                                              validationStats<-, 97
                                              validationStats<-,S4Model,DFrame_or_data.frame_data.table_
                                                      97
                                              validationStats<-,SurvivalModel,data.frame-method,
                                                      98
```